## **МІНІСТЕРСТВО ОСВІТИ І НАУКИ УКРАЇНИ**

# **ДЕРЖАВНИЙ УНІВЕРСИТЕТ ІНФОРМАЦІЙНО-КОМУНІКАЦІЙНИХ ТЕХНОЛОГІЙ**

# **НАВЧАЛЬНО-НАУКОВИЙ ІНСТИТУТ ЗАХИСТУ ІНФОРМАЦІЇ КАФЕДРА УПРАВЛІННЯ ІНФОРМАЦІЙНОЮ ТА КІБЕРНЕТИЧНОЮ БЕЗПЕКОЮ**

# **КВАЛІФІКАЦІЙНА РОБОТА** на тему: " **МЕТОДИ ВИЯВЛЕННЯ ШКІДЛИВОГО ПРОГРАМНОГО ЗАБЕЗПЕЧЕННЯ У МЕРЕЖІ ПІДПРИЄМСТВА**"

на здобуття освітнього ступеня бакалавра зі спеціальності 125 Кібербезпека освітньої програми Управління інформаційною та кібернетичною безпекою

*Кваліфікаційна робота містить результати власних досліджень. Використання ідей, результатів і текстів інших авторів мають посилання на відповідне джерело*

*\_\_\_\_\_\_\_\_\_\_\_* Едуард ГОРОБЕЦЬ

*(підпис)*

Виконав: Здобувач вищої освіти гр. УБД-42

Едуард ГОРОБЕЦЬ

*Д.е.н., професор*

Керівник: Світлана ЛЕГОМІНОВА

*Д.т.н., професор*

Рецензент: Галина ГАЙДУР

 **Київ 2024**

## ДЕРЖАВНИЙ УНІВЕРСИТЕТ **ІНФОРМАЦІЙНО-КОМУНІКАЦІЙНИХ ТЕХНОЛОГІЙ Навчально-науковий інститут захисту інформації**

Кафедра управління інформаційною та кібернетичною безпекою

Ступінь вищої освіти бакалавр

Спеціальність 125 Кібербезпека

Освітня програма Управління інформаційною та кібернетичною безпекою

## **ЗАТВЕРДЖУЮ**

Завідувач кафедри УІКБ  $\frac{1}{100}$ Світлана ЛЕГОМІНОВА 2024 р.

# **ЗАВДАННЯ НА КВАЛІФІКАЦІЙНУ РОБОТУ**

Горобцю Едуарду Володимировичу

*(прізвище, ім'я, по батькові здобувача)* 1. Тема кваліфікаційної роботи "МЕТОДИ ВИЯВЛЕННЯ ШКІДЛИВОГО ПРОГРАМНОГО ЗАБЕЗПЕЧЕННЯ У МЕРЕЖІ ПІДПРИЄМСТВА", керівник кваліфікаційної роботи Легомінова Світлана Володимирівна д.е.н. професор *(ІПРІЗВИЩЕ, Ім'я,, науковий ступінь, вчене звання)*

затверджені наказом Державного університету інформаційно-комунікаційних технологій від 27.02.2024 р. №36.

- 2. Строк подання кваліфікаційної роботи "20" травня 2024р.
- 3. Вихідні дані до кваліфікаційної роботи: *інформаційна безпека підприємства, ефективність, шкідливе програмне забезпечення, мережа, підприємство, наукова та технічна література.*
- 4. Перелік питань, які мають бути розроблені:
	- 4.1. Дослідити сутність та характерні ознаки шкідливого програмного забезпечення.
	- 4.2. Охарактеризувати методи виявлення ШПЗ.
	- 4.3. Сформувати вимоги до системи виявлення ШПЗ в мережі підприємства.
- *5.* Перелік ілюстративного матеріалу: *презентація PowerPoint*

6. Дата видачі завдання "11" березня 2024 р.

# **КАЛЕНДАРНИЙ ПЛАН**

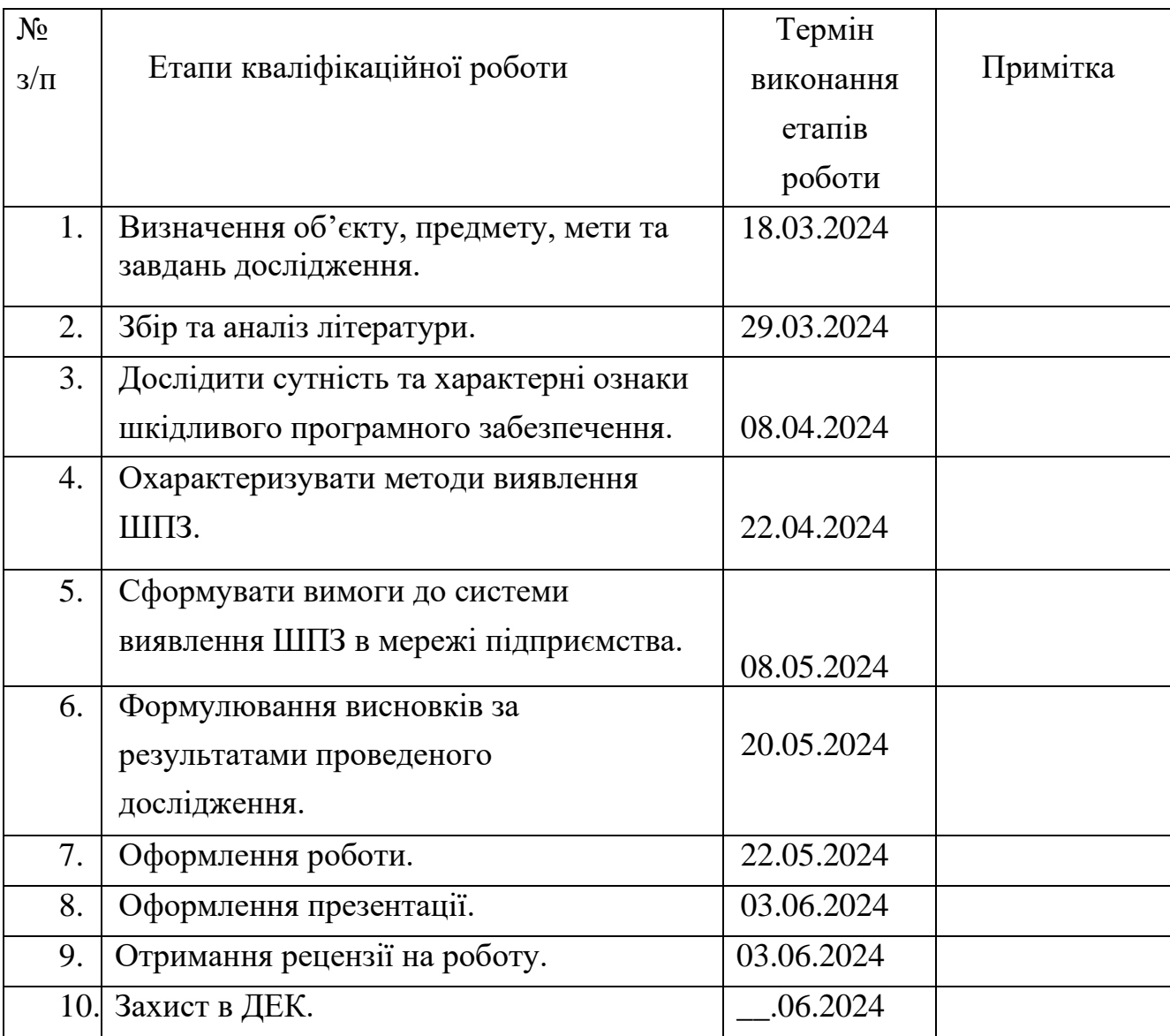

Здобувача вищої освіти

*(підпис)*

Горобець Едуард *(Ім'я, ПРІЗВИЩЕ)*

Керівник кваліфікаційної<br>роботи

 $\frac{\text{Cbirлана Легомінова}}{\text{Uw's, пPIЗВИЩЕ)}}$ *(підпис) (Ім'я, ПРІЗВИЩЕ)*

2

# **ДЕРЖАВНИЙ УНІВЕРСИТЕТ ІНФОРМАЦІЙНО-КОМУНІКАЦІЙНИХ ТЕХНОЛОГІЙ НАВЧАЛЬНО-НАУКОВИЙ ІНСТИТУТ ЗАХИСТУ ІНФОРМАЦІЇ**

#### **ПОДАННЯ ГОЛОВІ ЕКЗАМЕНАЦІЙНОЇ КОМІСІЇ ЩОДО ЗАХИСТУ КВАЛІФІКАЦІЙНОЇ РОБОТИ на здобуття освітнього ступеня бакалавра**

Направляється здобувач Горобець Е.В. до захисту кваліфікаційної роботи *(прізвище та ініціали)* за спеціальністю 125 Кібербезпека  *(код, найменування спеціальності)* освітньої програми Управління інформаційною та кібернетичною безпекою *(назва)*

освітньої програми Управління інформаційною та кібернетичною безпекою

на тему: "Методи виявлення шкідливого програмного забезпечення у мережі підприємства"

Кваліфікаційна робота і рецензія додаються.

Директор ННІЗІ Віталій САВЧЕНКО  *(підпис) (Ім'я, ПРІЗВИЩЕ)*

#### **Висновок керівника кваліфікаційної роботи**

Здобувач Горобець Едуард проаналізував основні особливості впливу шкідливого програмного забезпечення на діяльність підприємства, дослідив основні переваги та недоліки різних методів виявлення шкідливого програмного забезпечення, вивчив інструменти та методи покращення роботи з шкідливим програмним забезпеченням, розробив практичні рекомендації з теми дослідження.

Горобець Едуард продемонстрував розуміння проблеми дослідження та бачення основних теоретичних та практичних напрямів її вирішення, продемонстрував володіння методами наукових досліджень, виявив себе організованим та відповідальним виконавцем. Результати досліджень апробовані на одній конференції.

Все це дозволяє оцінити кваліфікаційну роботу здобувача Едуарда Горобця на «добре» та присвоїти йому ступінь бакалавра з кібербезпеки за освітньою програмою «Управління інформаційною та кібернетичною безпекою».

Керівник кваліфікаційної роботи  $\frac{\text{Cbirnana}\,\text{JETOMIHOBA}}{(nionuc)}$   $\frac{\text{Cbirnana}\,\text{JETOMIHOBA}}{(M \text{ a.}\,\text{IPI3B1IIIE)}}$ *(підпис) (Ім'я, ПРІЗВИЩЕ)*

" 2024 року

#### **Висновок кафедри про кваліфікаційну роботу**

Кваліфікаційна робота розглянута. Здобувач Горобець Едуард допускається до захисту даної роботи в Екзаменаційній комісії.

Завідувач кафедри управління інформаційною

та кібернетичною безпекою  $\frac{C\text{bitnana}\Pi E\text{TOMIHOBA}}{(IM\text{'s},\Pi P\text{'I3}BU\text{IIE})}$  *(підпис) (Ім'я, ПРІЗВИЩЕ)*

# **ВІДГУК РЕЦЕНЗЕНТА на кваліфікаційну бакалаврську роботу**

Здобувача вищої освіти Горобця Едуарда

на тему " МЕТОДИ ВИЯВЛЕННЯ ШКІДЛИВОГО ПРОГРАМНОГО ЗАБЕЗПЕЧЕННЯ У МЕРЕЖІ ПІДПРИЄМСТВА "

Актуальність. ІТ-галузь постійно розвивається, а разом з цим зростають інформаційні ризики та загрози. Важливо розвивати культуру безпеки серед підприємств, надаючи необхідні знання та навички для виявлення шкідливого програмного забезпечення. Інноваційний підхід до навчання з інформаційної безпеки може допомогти підприємствам бути в курсі останніх тенденцій і методів безпеки.

У світлі проведених досліджень актуальною науковою задачею є проблема підвищення обізнаності та підготовки кадрів, які займаються інформаційною безпекою.

Позитивні сторони.

1. У роботі розглянуто особливості впливу шкідливого програмного забезпечення на діяльність підприємства.

2. Кваліфікаційна робота виконується відповідно до вимог. Матеріал було подано заплановано та зроблено логічні висновки. Основні елементи роботи представлені у вигляді малюнків.

3. Автором досліджено основні переваги та недоліки різних методів виявлення шкідливого програмного забезпечення.

4. За результатами дослідження запропоновано рекомендації щодо теоретичних та практичних напрямів вирішення проблеми шкідливого програмного забезпечення.

Недоліки. Було б доцільно приділити більше уваги вивченню та класифікації програмних засобів для оцінки ефективності розроблених програм інформаційної безпеки.

Проте наведені твердження не впливають на загальну позитивну оцінку кваліфікаційної роботи.

Висновок: Кваліфікаційна робота виконана на належному науковометодичному рівні та заслуговує на оцінку «добре», а здобувач Горобець Едуард Євгенович заслуговує на здобуття кваліфікації бакалавра з кібербезпеки за освітньою програмою Управління інформаційною та кібернетичною безпекою..

Рецензент:  $\Gamma$ алина  $\Gamma$ АЙДУР

д.т.н., професор *підпис* Ім'я, ПРІЗВИЩЕ

#### **РЕФЕРАТ**

Кваліфікаційна робота присвячена дослідженню проблематики застосування захисту від шкідливого програмного забезпечення підприємства. Робота складається зі вступу, трьох розділів, що містять 6 рисунків, висновків і списку використаних джерел із 24 найменувань. Загальний обсяг роботи становить 69 аркушів, з яких 7 аркуші займають перелік умовних скорочень та список використаних джерел.

*Метою роботи* є аналіз проблематики захисту від шкідливого програмного забезпечення та запропонувати рекомендації щодо розробки критеріїв оцінки захисту від ШПЗ.

*Об'єктом дослідження* **–** методи захисту від шкідливого програмного забезпечення.

*Предмет дослідження* **–** особливості застосування методів захисту від шкідливого програмного забезпечення.

*Методи дослідження***.** Для вирішення означеного вище наукового завдання в роботі використані методи аналізу та синтезу, порівняння, класифікації, експертної оцінки, системного підходу до управління інформаційною безпекою.

Як результат у роботі проаналізовано особливості управління інформаційною безпекою підприємства, досліджено основні характеристики технологій формування обізнаності й навчання персоналу; вивчено інструменти та методи формування обізнаності й навчання персоналу з інформаційної безпеки, розроблено практичні рекомендації.

*Галузь застосування***.** Розроблені підходи можуть бути використані при плануванні та реалізації системи управління інформаційною безпекою підприємства.

Ключові слова: ШКІДЛИВЕ ПРОГРАМНЕ ЗАБЕЗПЕЧЕННЯ, АНАЛІЗ ЗАГРОЗ, ВИЯВЛЕННЯ ІНЦИДЕНТІВ, ОЦІНКА РИЗИКІВ, МОНІТОРИНГ МЕРЕЖІ, СИСТЕМИ ВИЯВЛЕННЯ ВТОРГНЕНЬ, СИСТЕМИ ЗАПОБІГАННЯ ВТОРГНЕНЬ, АУДИТ БЕЗПЕКИ МЕРЕЖІ, ВРАЗЛИВОСТІ ПРОГРАМНОГО ЗАБЕЗПЕЧЕННЯ, АНАЛІЗ ВРАЗЛИВОСТЕЙ, ЗАХИСТ ВІД ВИТОКУ ДАНИХ, АНАЛІЗ ЖУРНАЛІВ ПОДІЙ, СКАНУВАННЯ ВРАЗЛИВОСТЕЙ, КІБЕРЗАГРОЗИ, КЛАСИФІКАЦІЯ КІБЕРЗАГРОЗ.

#### **ABSTRACT**

The qualification work is devoted to the study of the problems of applying protection against malicious software in an enterprise. The work consists of an introduction, three chapters containing 6 figures, conclusions and a list of 24 references. The total volume of the work is 69 pages, of which 7 pages are occupied by the list of abbreviations and the list of references.

The purpose of the work is to analyse the issues of protection against malicious software and to propose recommendations for the development of criteria for assessing protection against malware.

The object of research is methods of protection against malicious software.

The subject of the study is the peculiarities of applying methods of protection against malicious software.

Research methods. To solve the above scientific task, the paper uses the methods of analysis and synthesis, comparison, classification, expert evaluation, and a systematic approach to information security management.

As a result, the paper analyses the peculiarities of enterprise information security management, investigates the main characteristics of technologies for creating awareness and training of personnel; examines the tools and methods for creating awareness and training of personnel in information security, and develops practical recommendations.

Scope of application. The developed approaches can be used in the planning and implementation of an enterprise information security management system.

Keywords: MALWARE, THREAT ANALYSIS, INCIDENT DETECTION, RISK ASSESSMENT, NETWORK MONITORING, INTRUSION DETECTION SYSTEMS, INTRUSION PREVENTION SYSTEMS, NETWORK SECURITY AUDIT, SOFTWARE VULNERABILITIES, VULNERABILITY ANALYSIS, DATA BREACH PROTECTION, EVENT LOG ANALYSIS, VULNERABILITY SCANNING, CYBER THREATS, CYBER THREAT CLASSIFICATION.

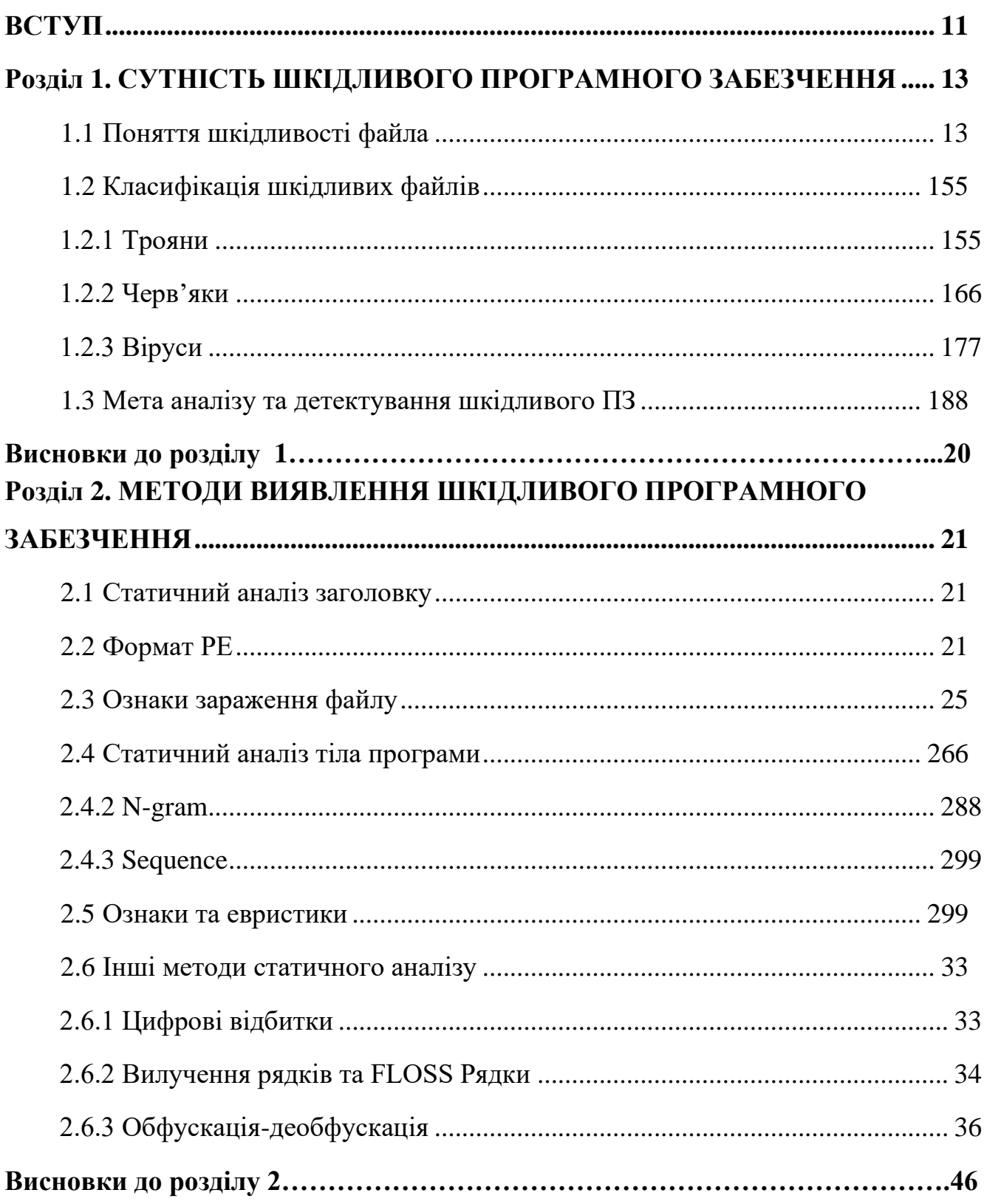

# **3MICT**

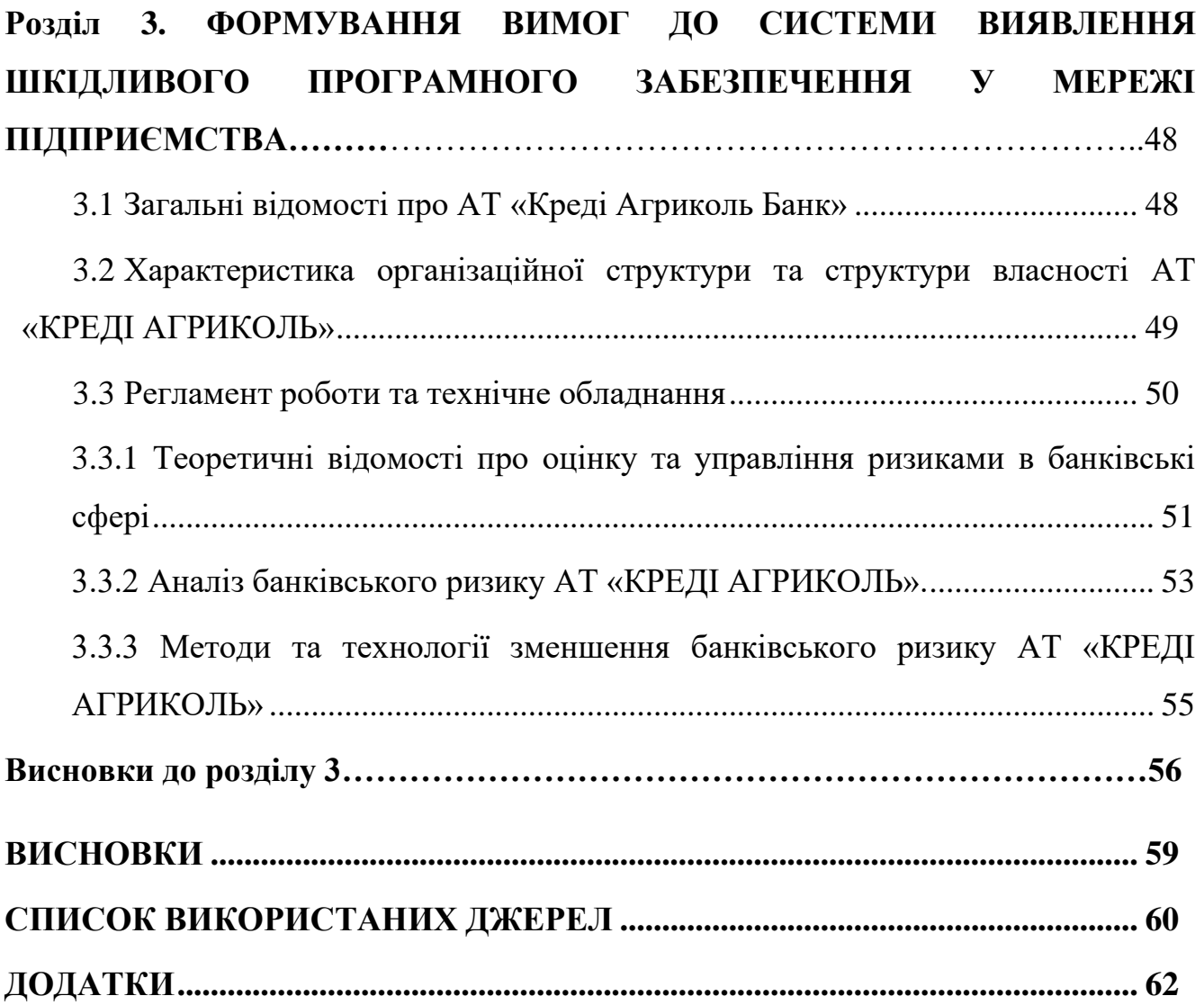

## **СПИСОК УМОВНИХ ПОЗНАЧЕНЬ**

<span id="page-10-0"></span>ШПЗ - Шкідливе програмне забезпечення

ПЗ - Програмне Забезпечення

АТ - Акціонерне Товариство

КРЕДІ АГРИКОЛЬ - Назва підприємства

N-грама - Послідовність з N символів (зазвичай букв або слів)

FLOSS - Вільне та Відкрите програмне забезпечення

РЕ - Розширені Елементи (зазвичай посилаються на елементи вихідного коду програм)

Цифровий відбиток - Хеш-значення, що представляє унікальний ідентифікатор файлу

Троян - Тип шкідливого програмного забезпечення, що приховано в додатку, який здається невинним

Черв'як - Вид шкідливого програмного забезпечення, що саморозповсюджується через мережу

Вірус - Програма, що вбудовується в інші файли та розповсюджується з їх допомогою.

#### **ВСТУП**

*Актуальність теми.* Сьогодні зі зростанням впливу та ролі комп'ютерів у сферах, що пов'язані з наукою, економікою, військовими справами, культурним життям соціуму та звичайного побуту, загроза кіберпорушень з наступним отриманням збитку різного розміру через надходження зловмисного програмного забезпечення (ПЗ) дедалі росте. Не кажучи про те, що цей збиток може бути руйнівним для, наприклад, цілого підприємства. Кіберпорушники навчилися не тільки перехоплювати дані, красти майно інтелектуальної власності, блокувати доступ до важливої пам'яті комп'ютера, або ж до окремих ії частин, ставати на заваді нормального фукнціонування комп'ютера, або перетворювати його на недієздатне залізо, але і красти обчислювальні потужності, використовуючи їх для своїх цілей. Шкідливе ПЗ утворюється з зростаючою швидкістю та складністю. Їх все важче детектувати. Зростає ймовірність помилитися, при пошуку шкідливого ПЗ, видалити корисний "чистий" файл, нашкодити самому собі. Деякі спеціалісти пропонують користуватись ліцензованим ПЗ для виявлення вірусного ПЗ, проте варто пам'ятати, що і вони не універсальні, адже ґрунтуються на базах сигнатур, які додаються з часом і не можуть бути довільними, оскільки між появою вірусу з новою сігнатурою та додаванням її в базу даних, повинен пройти час, за який спеціалісти досліджують це сімейство вірусів, іноді навіть помилково приймають рішення про невіднесення його сигнатури. Все це накладає свої складності на проблему пошуку загроз. Ще одним ускладнюючим фактором стає здатність вірусів до зміни власного коду в процесі виконання, і не тільки. Проте, відомо, що портативні виконувані файли є найбільш поширеним джерелом загроз вірусного зараження. Люди часто завантажують ПЗ з ненадійних сайтів, або стають жертвами обману. Після чого вже не можуть згадати, коли саме вірус міг потрапити на комп'ютер. Тому рекомендується завжди перевіряти, що саме було завантажено. В процесі виконання роботи були розглянуті основні типи вірусів та методи їх детектування, принципи роботи аналізаторів та класифікаторів, це дозволило

обрати найбільш ефективні інструменти аналізу та організувати роботу комплексу з метою виявлення шкідливого ПЗ.

*Метою роботи* є аналіз проблематики захисту від шкідливого програмного забезпечення та запропонувати рекомендації щодо розробки критеріїв оцінки захисту від ШПЗ.

*Об'єктом дослідження* **–** методи захисту від шкідливого програмного забезпечення.

*Предмет дослідження* **–** особливості застосування методів захисту від шкідливого програмного забезпечення.

Для досягнення цієї мети в роботі необхідно виконати наступні **завдання**:

1. Дослідити сутність та характерні ознаки шкідливого програмного забезпечення.

2. Охарактеризувати методи виявлення ШПЗ.

3. Сформувати вимоги до системи виявлення ШПЗ в мережі підприємства.

*Методи дослідження***.** Для вирішення означеного вище наукового завдання в роботі використані методи аналізу та синтезу, порівняння, класифікації, експертної оцінки, системного підходу до захисту від шкідливого програмного забезпечення.

*Практичне значення одержаних результатів***.** Застосування напрацювань дасть змогу здійснити обґрунтований вибір методів захисту від шкідливого програмного забезпечення, що надасть належний захист від кіберзагроз. Викладення результатів цього дослідження сприятиме вдосконаленню методів захисту від ШПЗ, що в свою чергу призведе до покращення безпеки даних.

*Апробація результатів* кваліфікаційної роботи відбулася на Всеукраїнській науково-практичній конференції "Стратегії кіберстійкості: управління ризиками та безперервність бізнесу" 28 лютого 2024 року.

## **Розділ 1. СУТНІСТЬ ШКІДЛИВОГО ПРОГРАМНОГО ЗАБЕЗЧЕННЯ**

#### <span id="page-13-0"></span>**1.1. Поняття шкідливості файла.**

Сьогодні комп'ютерні програми і додатки розробляються з великою швидкістю. З розвитком комп'ютерної техніки та інтернету, все більше людей починають турбуватися про їхню безпеку та безпеку своїх даних. Розвиток шкідливого програмного забезпечення призводить до розвитку більш сучасних механізмів захисту. За 2017 рік світова громадськість познайомилася з WannaCry, Petya, NotPetya. Аналіз такої кількості даних вимагає від антивірусних компаній все зростаючі зусилля. Вірус стає все більш складніше виявити. Сучасне шкідливе ПЗ здатне як впроваджуватися і заражати чисті файли системи і інших програм, так і самостійно поширюватися і міняти своє тіло виконання в процесі життєдіяльності. Застосовуються різні засоби приховуввання шкідливого коду. Використовуються інструменти шифрування секцій, коду, даних. Шкідливе ПО може не тільки вкрасти або пошкодити дані користувача, вимагати гроші, уповільнити роботу комп'ютера, але і перетворити комп'ютер користувача в шпигуна, заволодіти його управлінням. Традиційний підхід до виявлення шкідливих програм заснований на зіставленні сигнатур досліджуваних файлів.

Процедура полягає в наступному:

новий вірус / шкідливе ПЗ починає поширюватися;

експерти антивірусних компаній отримують зразки для дослідження поведінки вірусу;

експерти привласнюють вірусу унікальну сигнатуру, що представляє собою послідовність інструкцій;

⎯ сигнатура додається в базу даних сигнатур шкідливих програм;

⎯ клієнти повідомляються про оновлення бази сигнатур;

⎯ клієнти оновлюють їх бази сигнатур, таким чином стаючи захищеними від даного виду шкідливого ПЗ.

Варто відзначити, що сигнатури дозволяють гарантовано визначити тип вірусу. Це дозволяє додатково вносити в базу сигнатур методи лікування вражених файлів, вірусів.

Цей простий підхід володіє де-якими недоліками:

⎯ можливість захищати клієнта тільки від відомих вірусів.

Не можливо отримати сигнатуру абсолютно нового вірусу, не дослідивши його. Тут варто обмовитися, що сигнатури, як правило, створюються так, щоб покривати не один, а якомога більшу кількість, сімейств вірусів. Однак завжди існує така зміна тіла вірусу, при якому сигнатура перестає виявлятися:

⎯ постійне зростання бази даних сигнатур.

Зі збільшенням кількості вірусів, їх родин, а також здатності вірусів змінюватися збільшується і швидкість наповнення бази;

При появі вірусу і до оновлення бази сигнатур, клієнт вразливий для нової шкідливої програми.

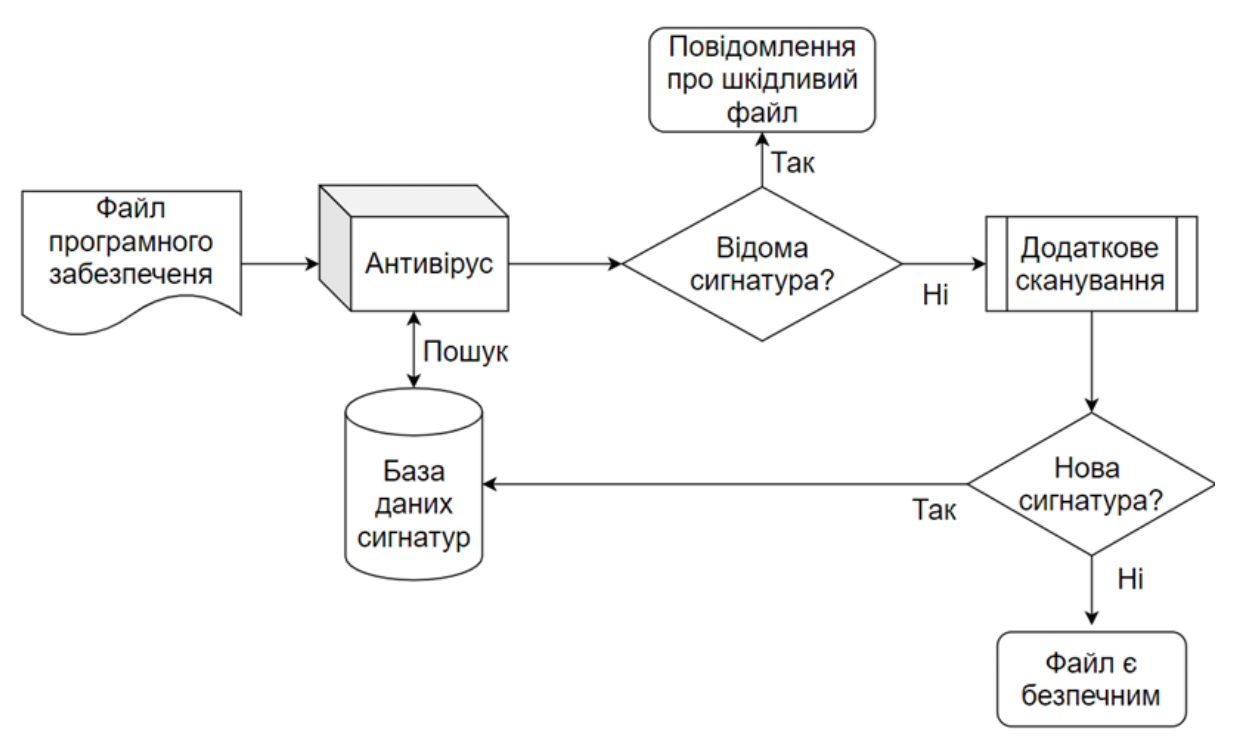

Рис.1.1. Процедура розпізнавання файлу

## <span id="page-15-0"></span>**1.2. Класифікація шкідливих файлів.**

В ході вивчення шкідливої програми, коли ми стикаємось з зразком шкідливого ПО, ми повинні віднести даний зразок до конкретного сімейства шкідливих програм, щоб краще розуміти характеристики та функціонал, які відповідають раніше проаналізованим зразками. Порівняння підозрілого файлу з раніше проаналізованими зразками або зразками, що зберігаються в публічному або приватному сховище, може дати уявлення про сімейство шкідливих програм та їх характеристик. Так фахівець розумітиме, на що звертати увагу при відновленні роботи комп'ютера. Хоча криптографічні хешфункції (MD5 / SHA1 / SHA256) є відмінним методом для виявлення ідентичних зразків, вони не допомагають в ідентифікації подібних зразків. Дуже часто автори шкідливих програм змінюють дрібні аспекти шкідливих програм, що повністю змінює значення хеш-функції. У наступних розділах описано ряд методів, які можуть допомогти вам в порівнянні та класифікації підозрілого файлу. Але перед цим, для розуміння побудови шкідливих програм, розглянемо трохи докладніше їх функціонали. Залежно від своєї поведінки вони діляться на три основних класу - трояни (Trojan), віруси (Virus) і черв'яки (Worm).

#### <span id="page-15-1"></span>**1.2.1. Трояни.**

Це резидентні шкідливі виконувані файли, що функціонують в межах системи. Потрапивши в систему, вони розташовуються в ній і починають виконувати своє призначення. Найчастіше вони призначені для крадіжки різноманітних паролів, надання зловмисникам віддаленого доступу до заражених систем для завантаження інших шкідливих файлів з Інтернету. Цей вид шкідливих програм самостійно не може розповсюджуватись. Найчастіше трояни потрапляють в систему за допомогою черв'яків, про яких буде розказано нижче, або завантажуються на комп'ютер іншими троянами. Залежно від специфіки дій відбувається розподіл троянів на підкласи - Trojan-Spy (шпигунські програми),

Trojan-PSW (програми, які крадуть паролі), Trojan-Downloader (програми, які завантажили з Інтернету інші шкідливі файли). Окремо варто відзначити підклас троянів Backdoor. Це трояни, що дозволяють зловмисникові отримати повний або частковий контроль над зараженою системою за допомогою віддаленого доступу. Backdoor вважаються найбільш небезпечним видом троянів. Крім несанкціонованого доступу до системи, зараженої даними видами троянів, існує ще одне застосування цих шкідливих файлів. Уявімо, що зловмисникові вдалося заразити велику кількість комп'ютерів. (А число може бути дійсно величезним. Наприклад, нещодавно гучний мережний черв'як Net-Worm.Win32.Kido заразив близько десяти мільйонів комп'ютерів). Це означає, що він має в своєму розпорядженні гігантські обчислювальні ресурси. Мережу заражених комп'ютерів прийнято називати ботнетом (botnet) або зомбі-мережею. За допомогою ботнетів зазвичай здійснюються атаки сайтів і сервісів, кінцева мета яких - шантаж власників ресурсу, який знаходиться під атакою. Також існує не менш небезпечний підклас Rootkit (руткіт). У нього входять, як правило, драйвери, що глибоко впроваджуються в систему. Завдяки використанню функцій рівня ядра, а також доступу до системних структур, цей вид вірусів особливо складно виявити. Зазвичай руткіти призначені для приховування файлів або процесів, присутніх в системі. Шкідливий драйвер здатний перехоплювати всі системні виклики і перенаправляти їх на свій код.

#### <span id="page-16-0"></span>**1.2.2. Черв'яки.**

Черв'яки - шкідливі виконувані файли, що використовують для поширення мережу та уразливості. Уразливість - та чи інша недосконалість системи, яку можна використовувати для виконання несанкціонованих дій. Певного призначення у черв'яків немає. Вони можуть переносити троянів, так само як трояни красти паролі і надавати віддалений доступ до системи. Для свого поширення черв'яки використовують комп'ютерні мережі. Види черв'яків. Залежно від способів розмноження черв'яки діляться на Email-Worm (поширення за допомогою email),

P2P-Worm (поширення за допомогою p2p мереж), IM-Worm (за допомогою IM клієнтів), IRC-Worm (з допомогою IRC, MIRC і інших каналів) і Net-Worm (за допомогою вразливостей систем). Найнебезпечнішим з видів черв'яків є мережні черв'яки Net-Worm. Вони розповсюджуються, використовуючи "дірки" в системах. Серед відомих представників цього підкласу черв'яків можна назвати NetWorm.Win32.Slammer, що розповсюджувався за допомогою помилки в програмному забезпеченні MS SQL. Net-Worm.Win32.Kido, згаданий вище, також є представником підкласу мережних черв'яків.

## <span id="page-17-0"></span>**1.2.3. Віруси.**

В побуті прийнято все шкідливе ПЗ називати вірусами, проте це лише один з видів ПЗ. А саме віруси - шкідливі програми, що заражають файли, що знаходяться в системі. В даному випадку мова йде про PE віруси - віруси, що заражають виконувані файли. Як і в випадку черв'яків функціонал може бути різним. Віруси розповсюджуються шляхом зараження інших виконуваних файлів. Потрапивши в систему, вірус шукає файли, що йому підходять. Потім він їх заражає. Зараження відбувається по-різному, в залежності від виду вірусу. При виконанні користувачем зараженого файлу разом з оригінальним кодом файлу виконується і код вірусу, користувач при цьому ні про що не підозрює. Таким чином, поки користувач грає, наприклад, в заражену косинку, код вірусу заражає такі файли. Такий вид вірусів іменується інфекторами (infector). Існують також віруси-компаньйони, що копіюють себе в папки під ім'ям існуючих в цих папках файлів. Оригінальні файли віруси перейменовують і приховують. При запуску вірусу-компаньйона спочатку відбувається виконання шкідливого файлу. Після чого вірус запускає перейменований їм файл. Таким чином користувач навіть не підозрює про зараження системи. Віруси - одні з найбільш шкідливих та складних до виявлення програм. Оскільки віруси заражають крім усього іншого і системні файли, видалення заражених файлів неможливе - їх треба лікувати. Виявити заражений файл вкрай важко, оскільки в більшості випадків код вірусу малий у порівнянні з кодом зараженої програми.

## <span id="page-18-0"></span>**1.2.4. Мета аналізу та детектування шкідливого ПЗ.**

Аналіз шкідливих програм - це вивчення поведінки шкідливого ПЗ. Мета аналізу шкідливого ПЗ -зрозуміти роботу шкідливих програм і методи їх виявлення та усунення. Він включає в себе аналіз підозрілого виконуваного файлу в безпечному середовищі для визначення його характеристик і функціональних можливостей, щоб можна було збудувати кращу оборонну стратегію для захисту мережі організації. Основним мотивом проведення аналізу шкідливих програм є отримання інформації з зразка шкідливого ПЗ, яка може допомогти в реагуванні на шкідливий інцидент. Метою аналізу шкідливих програм є визначення можливостей шкідливого ПЗ, його виявлення та зміст. Це також допомагає у визначенні ідентифікованих моделей, які можуть бути використані для лікування і запобігання майбутніх інфекцій. Ось деякі з причин, чому ви будете виконувати аналіз шкідливих програм: - щоб визначити характер і призначення шкідливого ПЗ. Наприклад, це може допомогти визначити, чи є шкідливе ПЗ засобом для крадіжки інформації, HTTP-ботом, спам-ботом, руткітом, кілоггерів або RAT і т.д.; - щоб отримати уявлення про те, як система була зламана і які наслідки; - для виявлення мережних індикаторів, пов'язаних з шкідливим ПЗ, які можуть потім бути використані для виявлення аналогічних інфекцій за допомогою моніторингу мережі. Наприклад, під час аналізу, якщо ви визначите, що шкідлива програма зв'язується з конкретним доменним ім'ям / IP-адресою, ви можете використовувати це доменне ім'я / IPадресу для створення підпису і відстежувати мережний трафік для ідентифікації всіх хостів, зв'язавшись з цим доменним ім'ям/ IP-адресою; - щоб витягти індикатори хостів, такі як імена файлів і ключі реєстру, які, в свою чергу, можуть бути використані для визначення аналогічної інфекції з використанням хостового моніторингу. Наприклад, якщо ви дізнаєтеся, що шкідлива програма створює розділ реєстру, ви можете використовувати цей ключ реєстру як індикатор для створення підпису або сканування вашої мережі, щоб визначити хости, які мають однаковий розділ реєстру; - визначити намір і мотив зловмисника. Наприклад, під час вашого аналізу, якщо ви виявите, що шкідливе ПЗ краде банківські облікові дані, то можна зробити висновок, що мотив зловмисника грошова вигода. Тільки визначивши досліджуваний файл, як вірус, можна отримати його сигнатуру і додати в базу. Більш того, розробники вірусів навчилися успішно обходити пошук сигнатур, використовуючи обфускацію коду тіла вірусу. Поліморфні і метаморфічні шкідливі програми змінюють свій зовнішній вигляд в процесі життєдіяльності. Все це спонукало антивірусні компанії розробляти альтернативні методи. А саме, можна виділити два великих напрямки досліджень : статичний аналіз (аналіз структури бінарного файлу, його атрибутів, логічних структур, потоку виконання і даних); динамічний аналіз (відстеження дій програми при виконанні, побудова її профілю). Кожен з методів має свої переваги і недоліки.

Так, як правило, для кращого детектування шкідливих програм вони використовуються одночасно. У кожному з цих методів існує ймовірність помилково виділити наявність у файлі вірусу, коли насправді файл чистий. У таких випадках передбачуване лікування може зіпсувати файл, що спричинить до втрати інформації. Динамічний аналіз дозволяє обійти обфускацію бінарного файлу. Так, наприклад, автори вірусів широко використовують системи упаковки, шифрування коду і даних, обфускацію функцій і потоку управління. Але ті ж методи використовуються і для створення додатків розробниками, щоб захистити інтелектуальну власність, ускладнити реверс інжиніринг. Метод виділяє кілька основних дій, таких, як видалення файлу, запис в файл, спілкування з мережею, відкриття порту на прослуховування, розсилка листів та інші. Профіль цього файлу, його діяльності вивчається експертом або методами машинного навчання для винесення вердикту про шкідливість зразка. Проте, динамічний аналіз можливий лише при виконанні коду, що робить операційну систему більш вразливою, а також, де-які віруси можуть аналізувати інше працююче ПЗ і маскувати себе, і, тим самим, поводяться порізному в тестовому і робочому оточенні. Таким чином, потрібно створювати максимально схожі оточення, але це бачиться ще однією

проблемою, яка потребує вирішення. Статичний аналіз здатний доповнювати динамічний, надаючи інформацію про атрибути бінарного файлу. Статичний метод аналізує програму до виконання, витягує атрибути з бінарного файлу, підраховує статистики і на основі цієї інформації виносить вердикт про загрозу цього файлу. Такий підхід безпечний – вердикт виноситься ще до виконання файлу, але погано працює на файлах з обфускацією, запакованими секціями. Також, зі збільшенням розміру файлу, час, необхідний для аналізу, збільшується. Крім цього, для розробки якісного статичного аналізатора, потрібно розуміти роботу завантажувача бінарного файлу, різницю між документацією і дійсною поведінкою завантажувача. Віруси можуть використовувати частину полів бінарного файлу для своїх потреб. Наприклад, у вигляді зберігання даних або адреси виконання шкідливого коду.

### **Висновки до розділу 1**

Представлено класифікацію шкідливого програмного забезпечення (ШПЗ), що надає важливість для розуміння сутності загроз, які можуть стати перед банківською системою. Це відкриває можливість адекватної реакції та захисту від різноманітних видів шкідливих програм.

В основі розробки ефективних стратегій виявлення та боротьби з цими загрозами, полягає підхід підвищення рівня безпеки мережі та захисту важливих корпоративних ресурсів.

Надано оцінку ефективності виявлення ШПЗ, що вимагає розробки відповідної методики та критеріїв оцінки. Це важливий етап, який дозволить перевірити ефективність застосованих методів та інструментів та вносити відповідні корективи для підвищення рівня захисту.

# <span id="page-21-0"></span>**РОЗДІЛ 2. МЕТОДИ ВИЯВЛЕННЯ ШКІДЛИВОГО ПРОГРАМНОГО ЗАБЕЗЧЕННЯ**

#### **2.1. Статичний аналіз заголовку.**

<span id="page-21-1"></span>Надалі розлянемо методи статичного тестування та методи прийняття рішень за статичним аналізом. Перший пункт відноситься до перевірок, які застосовуються до коду програми або заголовку. Другий пункт накопичує дані отримані в ході тестів та, використовуючи евристики, приймає рішення стосовно питання «чи є цей файл шкідливим». Більшість методів статичного тестування грунтуються на добуванні структур PE (Portable Executable) файлу, як в деревовидному вигляді, так і у вигляді сукупності полів. Використовуються як ознаки, одержувані з машинного коду, викликів функцій, так і ознаки, одержувані з розгляду файлу в вигляді послідовності байт, визначення статистик, ентропій, підрахунок n-грам. Проте є і такі, що грунтуються на геш-сумі, а бо цифровому відбитку.

## <span id="page-21-2"></span>**2.2. Формат РЕ**

Для аналізу досліджуваного файлу класифікатор отримує інформацію від PEпарсера. Знання про PE (Portable Executable) формат необхідно для оцінки корисності інформації, яка витягується, і виділення найбільш значущих атрибутів. Далі наводиться короткий опис PE формату, його структури, як для 32 бітних, так і 64 бітних систем. Повна специфікація доступна на сайті Microsoft , проте, в документі є двозначності. Деякі моменти покриті статтею Криса Касперскі . Потрібно розуміти, що специфікація, наведена на сайті Microsoft, має, скоріше, оглядовий характер. Як насправді відбувається завантаження можна спостерігати лише експериментально. В особливо цікавих випадках один і той же файл може бути запущений одним завантажувачем, але запустивши його іншим, ми можемо привести всю систему до перезапуску. Варто пам'ятати, що завантажувач при запуску бінарного файлу може його змінювати. «Portable Executable (PE, портативний виконуваний) – формат виконуваних файлів, об'єктного коду та динамічних бібліотек, який використовується в 32-і 64-розрядних версіях операційної системи Microsoft Windows. Формат PE являє собою структуру даних, що містить всю інформацію, необхідну PE-завантажувачу для відображення файлу в пам'ять . Всі PE файли можна розділити на файли з розширенням EXE і DLL. DLL файли призначені для експортування функцій або даних для використання іншими програмами. Тобто, вони зазвичай можуть бути запущені в контексті інших програм. Такі файли мають розширення .dll, .sys, .ocx, .cpl, .fon, .drv . EXE файли запускаються в своїх власних процесах. Вони зазвичай мають розширення .exe і не експортують символи. Незважаючи на такий умовний поділ, формат не забороняє створювати гібриди. Наприклад, EXE файли може експортувати символи. Структура PE файлу представлена на схемі .

Атрибути цієї структури, а також статистика по послідовностям байт цієї структури використовується для отримання ознак. Будь-який PE файл починається з MS-DOS Stub'а. Залишений для сумісності і являє собою заглушку. Перші два байта якої повинні бути рівними "MZ". Атрибут e\_lfanew, являє собою зсув PE File заголовка щодо початку файлу і вказує на сигнатуру "PEx0x0". Не обов'язково, щоб e\_lfanew вказувало на область відразу після MS-DOS Stub, що також відображено на схемі – як невикористана область. Секції знаходяться відразу після PE File заголовка.

| MS-DOS<br>MZ Header              |
|----------------------------------|
| MS-DOS Real-Mode<br>Stub Program |
| PE File Signature                |
| PE File<br>Header                |
| PE File<br>Optional Header       |
| text Section Header              |
| bss Section Header               |
| rdata Section Header             |
|                                  |
| debug Section Header             |
| text section.                    |
| bss Section                      |
| .rdata Section                   |
|                                  |
| .debug section                   |

**PEFile Format** 

Рис 2.2 Формування файлу

Після PE сигнатури "PEx0x0" в PE File Header розташовується COFF File Header. Має фіксований розмір. Містить загальну інформацію про файл, таку як: тип цільової машини (x64, ARM, MIPS і так далі), кількість секцій – NumberOfSections, дата створення файлу, розмір опционального заголовка – SizeOfOptionalHeader. Атрибути всього файлу – Characteristics (саме тут містяться прапори – чи є файл EXE або DLL). Далі йде опціональний заголовок (Optional Header). Хоч ця структура і має таку назву, її присутність обов'язкова для завантаження файлу. Структура містить уточнюючу інформацію про файл. Таку, наприклад, як 32х або 64х бітове адресний простір. Сумарний розмір секцій коду, ініціалізованих і неініціалізованих даних (відповідно ці поля ніким не перевіряються також як і відносні базові адреси кодової секції та секції даних). У деяких антивірусів є евристики на значення адреси точки входу AddressOfEntryPoint. Передбачається, що точка входу розташовується в першій секції файлу (як правило .text секція), базовий адрес завантаження програми

(ImageBase) повинен бути кратний 64кб. Також, для аналізу корисні вирівнювання – FileAlignment, SectionAlignment, а вірніше поля PE файлу, від яких вимагається вирівнювання. Також, в опціональному заголовку міститься каталог даних (DataDirectory), кількість елементів якого – NumberOfRvaAndSizes. В каталозі даних (DataDirectory) кожен елемент – структура, яка містить покажчик та розмір. Кожна із записів має певну роль. Так, IMAGE\_DIRECTORY\_ENTRY\_EXPORT – покажчик на таблицю експорту функцій і даних (зустрічається в основному в DLL). Після опціонального заголовка йде таблиця секцій (Section Table), має NumberOfSections секцій. Як правило, секції мають наступний порядок. Спочатку описана секція з кодом, після – кілька секцій ініціалізованих даних, а після – секція неініціалізованих даних. Кожна секція має ім'я (не має ніякого значення при завантаженні файлу), адреса початку секції в пам'яті і в файлі (вирівняні), віртуальну і фізичну довжину секції (VirtualSize і SizeOfRawData). Віртуальні адреси секцій повинні йти підряд, не накладаючись і не утворюючи пропусків. Поле Characteristics є права доступу до секції і особливості її завантаження. Таблиця експорту потрібна для зв'язку експортованих функцій з їх адресами. Містить покажчики на 3 таблиці: таблиця імен, ордіналів, адрес. Таблиця імпорту співвідносить виклики функції динамічних бібліотек з їх адресами. Існує 2 режими імпорту: стандартний, що зв'язує (bound import), відкладений (delay import). Аналізатор повинен швидко працювати навіть на слабких машинах, тому завдання полягає у підборі найцінніших з точки зору визначення шкідливого ПЗ ознак. Тут стають видні і головні проблеми статичного аналізу. Одна з основних – зашифровані, упаковані секції. Віруси шифрують свій код виконання так, що він більше виявляє загрози з точки зору статичного аналізатора. Для вирішення цієї проблеми або додають дешифратор, або ґрунтують відповідь на статистиці по цій секції. У першому випадку завдання постає окремим дослідженням, яке не буде розглянуто тут. Більшість дешифраторів використовують евристики і перебирають відомі методи шифрування, а є ті, які дешифрують при виконанні бінарного файлу. При підрахунку ентропії ми опираємося на припущення, що якісне шифрування вирівнює частоту байт секцій, тим самим збільшуючи її ентропію.

### <span id="page-25-0"></span>**2.3. Ознаки зараження файлу.**

Далі ми розглянемо, які структури та мітки можуть бути цікавими при статичному аналізі файлу. Практично всі атрибути структури COFF File варто розглядати при детектуванні вірусів, зараження файлу. Виключимо з розгляду дату створення файлу – вона не повинна впливати на ймовірність зараження, але вибірка може виявитися некоректною за цим параметром. Далі, в опціональному заголовку  $\epsilon$  кілька покажчиків: IMAGE DIRECTORY ENTRY SECURITY представляє особливий інтерес, він вказує на Certificate Table. Таблицю, що знаходиться на диску. При IMAGE\_DIRECTORY\_ENTRY\_SECURITY! = 0 практично виключена ймовірність того, що файл є шкідливим. Також, якщо IMAGE DIRECTORY ENTRY COM DESCRIPTOR! = 0, то файл представляє собою .NET додаток, що складається з байт-коду, що також знижує ймовірність шкідливості файлу. Також варто розглянути таблиці секцій, так і їх атрибути. Для детекції вірусів і аналізу також корисні поля таблиці експорту, імпорту. Для аналізу PE файлу варто аналізувати назви бібліотек і функцій (API). Тут виникає питання про спосіб подання цієї інформації. Вектор ознак повинен бути фіксований, що накладає певні обмеження. З одного боку ми повинні вибирати ті ознаки часто зустрічаються в API, з іншого – ті, які статистично значущі при відділенні шкідливого ПЗ від чистих файлів. Виклавши загальну картину структур PE файлів, ми можемо приступити до формування атрибутів і їх відбору. Стає видно такі властивості одержуваних ознак. Ознаки поділяються на ролі і значення структури, з якої були вилучені: чисельна ознака (кількість секцій, символів, розмір опціонального заголовка, адреса точки входу); прапор присутності (секції, api таблиці імпорту); Значення функції від послідовності байт (ентропія секцій). Тут ми не розглядаємо функції з порівняно довгою послідовністю байт, так, наприклад, ентропію всього файлу, розподіл певних символів в файлі або подання файлу в вигляді зображення. Також слід приділяти увагу ресурсам, необхідним для виконуваного файлу, такі як значки, меню, діалоги і рядки, що зберігаються в

розділі ресурсів (.rsrc) виконуваного файлу. Найчастіше зловмисники зберігають таку інформацію, як додаткові виконавчі файли, документи-обманки і дані про конфігурацію, в розділі ресурсів, тому вивчення ресурсів може дати цінну інформацію про файл. Секція ресурсу також містить інформацію про версії, яка може дати відомості про походження, назві компанії, автора програми і про авторські права. Просто вивчивши вміст секції ресурсу, можна багато чого довідатися про характеристики шкідливого ПЗ.

### <span id="page-26-0"></span>**2.4. Статичний аналіз тіла програми.**

Статичний аналіз найчастіше застосовують для пошуку вразливостей ділянок коду, наявність яких може призвести до порушення конфіденційності, цілісності або доступності інформаційної системи. Однак ті ж технології можна застосовувати для пошуку і інших помилок або особливостей коду, наприклад, ознак шкідливості коду. В загальному вигляді задача статичного аналізу алгоритмічно нерозв'язна (наприклад, по теоремі Райса). Тому доводиться або обмежувати умови задачі, або допускати неточність в результатах (пропускати уразливості, давати помилкові спрацьовування). Виявляється, що на реальних програмах робочим виявляється другий варіант. Існує безліч платних і безкоштовних інструментів, які заявляють про пошук вразливостей в додатках, написаних на різних мовах програмування. Розглянемо, як зазвичай влаштований статичний аналізатор. Далі мова піде саме про ядро аналізатора, про алгоритми. Звичайно, інструменти можуть відрізнятися по доброзичливості інтерфейсу, по набору функціональності, по набору плагінів до різних систем і зручності використання API. У схемі роботи статичного аналізатора можна виділити три основні кроки. Побудова проміжного представлення (проміжне представлення також називають внутрішнім поданням або моделлю коду). Застосування алгоритмів статичного аналізу, в результаті роботи яких модель коду доповнюється новою інформацією. Застосування правил пошуку вразливостей до доповненої моделі коду. У різних статичних аналізаторах можуть використовуватися різні

моделі коду, наприклад, вихідний текст програми, потік лексем, дерево розбору, трьох адресний код, граф потоку керування, байткод - стандартний або власний - і так далі. Аналогічно компіляторам, лексичний і синтаксичний аналіз застосовуються для побудови внутрішнього подання, найчастіше - дерева розбору (AST, Abstract Syntax Tree). Лексичний аналіз розбиває текст програми на мінімальні смислові елементи, на виході отримуючи потік лексем. Синтаксичний аналіз перевіряє, що потік лексем відповідає граматиці мови програмування, тобто отриманий потік лексем є вірним з точки зору мови. В результаті синтаксичного аналізу відбувається побудова дерева розбору - структури, яка моделює вихідний текст програми. Далі застосовується семантичний аналіз, він перевіряє виконання більш складних умов, наприклад, відповідність типів даних в інструкціях присвоювання. Дерево розбору можна використовувати як внутрішнє уявлення. Також з дерева розбору можна отримати інші моделі. Наприклад, можна перевести його в трьох адресних код, за яким, у свою чергу, будується граф потоку керування (CFG). Зазвичай CFG є основною моделлю для алгоритмів статичного аналізу.

## **2.4.1. Аналіз відновленої структури файлу.**

Одним з основних алгоритмів статичного аналізу є аналіз відновленої структури файлу. Завдання такого аналізу – визначити послідовність та схему викликів інструкцій та дані, якими оперує програма на даному етапі. Інформація може бути різна, наприклад, тип даних або значення. Залежно від того, яку інформацію потрібно визначити, можна сформулювати завдання аналізу потоку даних. В теорії побудови компіляторів описані рішення задачі внутрішнього процедурного аналізу потоку даних (відстежити дані необхідно в рамках однієї процедури / функції / методу). Рішення спираються на теорію алгебраїчних решіток і інші елементи математичних теорій. Вирішити завдання аналізу потоку даних можна за поліноміальний час, тобто за прийнятний для обчислювальних машин час, якщо умови задачі задовольняють умовам теореми про можливості розв'язання, що на практиці відбувається далеко не завжди. Для постановки

конкретного завдання внутрішнього процедурного аналізу, крім визначення інформації, яку шукаємо, потрібно визначити правила зміни цієї інформації при проходженні даних за інструкціями в CFG. Нагадаємо, що вузлами в CFG є базові блоки - набори інструкцій, виконання яких відбувається завжди послідовно, а дугами позначається можлива передача управління між базовими блоками. Для кожної інструкції визначаються безлічі: інформація, породжувана інструкцією; інформація, знищувана інструкцією; інформація в точці перед інструкцією; інформація в точці після інструкції. Метою аналізу потоку даних є визначення множин і для кожної інструкції програми. Основна система рівнянь, за допомогою якої вирішуються завдання аналізу потоку даних, визначається наступним співвідношенням (рівняння потоку даних): Друге співвідношення формулює правила, за якими інформація «об'єднується» в точках злиття дуг CFG ( попередники в CFG). Може використовуватися операція об'єднання, перетину і деякі інші. Алгоритми рішення задач аналізу потоку даних шукають максимальні нерухомі точки. Існує кілька підходів до вирішення: ітеративні алгоритми, аналіз сильно зв'язкових компонент, T1-T2 аналіз, інтервальний аналіз, структурний аналіз і так далі. Існують теореми про коректність вказаних алгоритмів, вони визначають область їх застосування на реальних завданнях.

#### <span id="page-28-0"></span>**2.4.2. N-gram.**

N-грама — послідовність з n елементів. З семантичної точки зору, це може бути послідовність звуків, складів, слів або букв. З іншого боку, nграма це модель представлення тексту у вигляді ланцюга Маркова. В свою чергу ланцюг Маркова – послідовність елементів, що відповідає правилу: потік на кожному відрізку часу може бути в тільки одному з n станів, при чому, якщо він знаходиться в стані і, то ймовірність того, що він перейде в стан j дорівнює рij. На практиці частіше зустрічається N-грами як ряд слів, стійкі словосполучення називають колокацією. Послідовність з двох послідовних елементів часто називають біграм, послідовність з трьох елементів називається триграма. Не менш чотирьох і вище елементів

позначаються як N-грами, N замінюється на кількість послідовних елементів. Ймовірність послідовності слів можна оцінити як вказано у формулі:

$$
p(w_1^i) = p(w_i|w_1^{i-1})p(w_{i-1}|w_1^{i-2})\dots p(w_1)
$$
\n(2.1)

В аналізі файлів на шкідливість N-грама також може використовуватись. Наприклад, за наявністю де-яких часто повторюваних послідовностей з бітів або символів.

#### <span id="page-29-0"></span>**2.4.3. Sequence.**

Sequence аналіз визначається послідовністю тегів або станів. Наприклад, маємо один об'єкт, потім він трансформується в інший, після комбінується з другим і тд. Саме цю послідовність і називають sequence. Модель sequence має схожість з моделлю N-грами. Тобто формується послідовність виконання програми.

## <span id="page-29-1"></span>**2.5. Ознаки та евристики.**

Під час вилучення ознак передбачається застосування різних евристик, отриманих на основі знань в предметній області. Цю групу ознак планується активно поповнювати новими евристиками для більш успішної роботи майбутнього класифікатора виконуваних файлів. У даній роботі ми розглянемо кілька ознак і детально обговоримо причини, за якими ці ознаки можуть бути інформативними. Робота цих команд досить докладно описана в розділі . В даному випадку важливим моментом є запис VA точки повернення командою call перед передачею керування. Досить часто в виконуваних файлах зустрічається послідовний виклик call і команди pop, розташованої за адресою передачі

 $(2.1)$ 

управління. Як неважко помітити, після виконання двох цих команд в одному з регістрів виявиться VA точки повернення з процедури, або, інакше кажучи, VA інструкції, наступної за call. Навіщо це може бути потрібно? Розглянемо це на прикладі найпростіших вірусів, вони дописують свій код у кінці файлу і підміняють точку входу на себе. Тіло вірусу, як і будь-який код, складається з послідовних команд і викликів процедур. Зазвичай для виклику процедури досить знати її RVA, оскільки на етапі виконання є інформація про ImageBase і система сама вираховує VA, за яким передається виконання. Тепер припустимо, що виклик процедури стався з тіла вірусу. Якби він користувався адресаціей щодо ImageBase зараженого файлу, йому б довелося кожен раз при зараженні перераховувати всі RVA, які входять до складу його коду. Це пов'язане з тим, що файли мають різний розмір, як фізичний, так і віртуальний. Для уникнення подібних проблем, віруси надходять у такий спосіб. Усе RVA вони відраховують відносно де-якої базової інструкції, що знаходиться в початку їх коду. В цьому випадку всі RVA процедур, які використовуються вірусом, статичні від одного зараженого файлу до іншого. Для виконання тіла вірусу залишається одна задача – визначити VA цієї самої базової інструкції. Тут їм і допомагає зв'язка Call pop. Вставивши її на початку свого коду вони отримують VA, необхідне їм для подальшої роботи. Однак легальні програми також можуть користувати цю комбінацію команд. Наприклад, багато пакувальників використовують її для тих же цілей, що і віруси. Пакувальники – програми, основним завданням яких є шифрування або скорочення фізичного обсягу виконуваного файлу. При виконанні запакованого файлу спочатку відбувається робота тіла розпакувальник, яке впроваджується в файл на етапі пакування. У цьому сенсі упаковані файли чимось схожі на файли, заражені вірусом. У будь-якому випадку, наявність у файлі зв'язки call ... pop в більшості випадків підозріло. Процес пошуку в файлі зв'язки команд call і pop відбувається досить просто. Пропонується здійснити лінійний прохід файлу. При зустрічі коду операції call береться аргумент цієї команди. Далі перевіряється, яка операція знаходиться за адресою переходу. Якщо ми знаходимо там код операції pop, то автоматично прирівнюємо ознака одиниці. Зауважимо, що розглянутий спосіб в

деяких випадках може допускати помилки. Це пов'язано з ймовірністю випадкового присутності шуканої комбінації байт в файлі, що не має відношення до команд call і pop. Однак передбачається, що ця ймовірність дуже мала. Було прийнято рішення рахувати число команд call і jmp, що зустрічаються в файлі. Ця евристика заснована на тому, що досить часто обфускація коду виконується саме за допомогою цих команд. Код при цьому розривається на частини, які безладно переставляються місцями, і перехід від однієї частини до іншої здійснюється вставляються командами jmp або call. У таких файлах спостерігається досить високе число викликів цих команд, що відрізняє їх від файлів, що не мають обфускації. Розташування точки входу. Як було сказано, віруси часто заражають файли, дописуючи свій код в кінець і змінюючи точку входу на себе. У цьому випадку точка входу буде знаходитися десь внизу файлу. Чисті ж програми, в більшості випадків, мають точку входу у верхній частині файлу. Згадані вище пакувальники також досить часто мають точку входу внизу файлу. Користуючись цими мыркуваннями було прийнято рішення витягувати безперервні ознаки, що дорівнюють відношенню RVA точки входу до віртуального розміру файлу. Щільність файлу – це евристика запакованності файлу. Велика кількість ситуацій, в яких знання про запакованою файлу може стати вирішальним. Як приклад наведемо все той же руткіт. Для того щоб зрозуміти, запакований файл чи ні, існує багато відомих підходів. Одні засновані на обчисленні ентропії файлу, інші – на щільності ненульових байт в файлі або в його частинах. У даній роботі для простоти підраховувалася сумарна щільність ненульових байт в файлі. Передбачається, що дана ознака в поєднанні з іншими ознаками зможе сказати щось про запаковування файлу Частота команди xor - ця ознака витягується виходячи з таких міркувань. Якщо шкідливий файл використовує шифрування з ключем, то в ньому швидше за все буде високий рівень числа команди xor. Також за допомогою команди xor часто відбувається обфускація коду. При цьому, наприклад, замість команди mov eax, використовується множинний виклик команди xor eax, eax. Як було згадано вище, одним з найбільш поширених способів зараження PE файлів є дописування коду вірусу в кінець файлу. Досить часто

віруси для цього створюють додаткову секцію, в яку і записують свій код. Таким чином, файли з великим числом секцій можуть бути для нас підозрілі. Ця евристична ознака заснована приблизно на тих же міркуваннях, що і попередня. Використовуючи імена секцій також можна встановити, якою мовою програмування написаний файл або яким пакувальником він запакований. У кожній секції виконуваного файлу є відповідний їй набір прапорів. Ці набори знаходяться в структурах, що описують секції. Серед інших в цьому наборі є прапор, який визначає можливість виконання коду, що знаходиться в даній секції. У більшості випадків весь код виконуваного файлу знаходиться в одній секції. Якщо файл заражений вірусом, то висока ймовірність наявності двох виконуваних секцій. Таким чином, наявність у файлі двох і більше виконуваних секцій – ознака, що вказує на можливе зараження даного файлу інфектором. Нагадаємо, що overlay – частина PE файлу, що знаходиться за кінцем останньої секції. При завантаженні програми в пам'ять ця частина ігнорується. Досить часто шкідливі файли зберігають використовувану ними інформацію саме в overlay. Послу завантаження в пам'ять вони можуть звертатися до власного тілу на жорсткому диску і зчитувати необхідну інформуцію з overlay. Наявність overlay, з іншого боку, може свідчити про те, що перед нами – файл, що саморозпаковується. Багато архівів зберігають свої ресурси саме в цій області файлу. Так чи інакше, присутність оверлею – цікава ознака. Його комбінація з іншими ознаками може дати непогані результати. Наприклад, наявність у файлі overlay і рядка NullSoft практично однозначно вказує на те, що перед нами – NSIS архів, що саморозпаковується (Nullsoft Scriptable Install System). Досвід показує, що в більшості випадків упакований драйвер, який імпортує KeServiceDescriptorTable – руткіт. Для того щоб зрозуміти, запакований файл чи ні, існує багато відомих підходів. Одні засновані на обчисленні ентропії файлу, інші – на щільності ненульових байт в файлі або в його частинах.

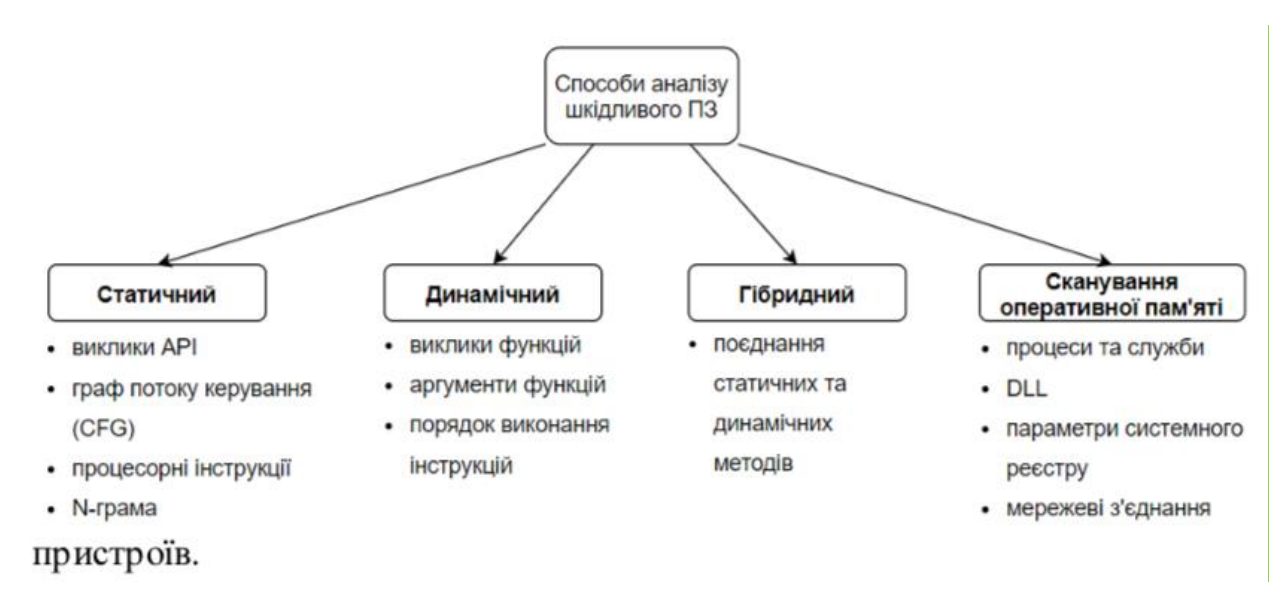

Рис. 2.5. Способи аналізу шкідливого ПЗ

#### <span id="page-33-0"></span>**Інші методи статичного аналізу.**

Зловмисники можуть використовувати різні трюки, щоб приховати свій файл, модифікуючи його формат і змінюючи його зовнішній вигляд, щоб таким чином ввести користувача або антивірусні програми в оману. Замість того щоб покладатися на розширення файлу та дані його заголовку, можна використовувати цифровий підпис файлу для визначення його типу. І це одна із евристик, адже якщо тип файлу не співпадає з його відображенням, з великою ймовірністю він є шкідливим. Цифровий підпис файлу - це унікальна послідовність байтів, яка прописана в його заголовку. Різні файли мають різні підписи, котрі можна використовувати для визначення їх типу та складу. Виконувані файли Windows, мають підпис файлу MZ або шістнадцяткові символи 4D 5A у перших двох байтах файлу. У представлений зручний архів для анілізу сигнатур файлу.

#### <span id="page-33-1"></span>**2.6.1. Цифрові відбитки.**

Метод звірення інформації за допомогою цифрових відбитків включає в себе генерацію значень хеш-сум для підозрілого виконуваного файлу в залежності від його вмісту. Алгоритми криптографічного хешування, такі як MD5, SHA1 або

SHA256, вважаються стандартом де-факто для генерації хешсум зразків шкідливих програм. Наступний список описує використання криптографічних хеш-функцій.

- Ідентифікація зразка шкідливого ПО на ім'я файлу неефективна, тому що один і той же зразок може використовувати різні імена файлів, але хеш-сума, яка розраховується на основі вмісту файлу, залишиться колишньою. Отже, цей параметр для підозрілого файлу є унікальним ідентифікатором протягом усього аналізу.

- При проведенні динамічного аналізу, коли шкідлива програма виконується, вона може скопіювати себе в інше місце або додати ще один фрагмент шкідливого коду. Маючи хеш-суму зразка, можна визначити, збігається знову переміщений / скопійований зразок з вихідним чи ні. Ця інформація допоможе вам вирішити, потрібно проводити аналіз одного зразка або декількох.

- Хеш-сума часто використовується як індикатор для обміну даними з іншими фахівцями в галузі безпеки, щоб допомогти їм ідентифікувати зразок.

- Хеш-сума може використовуватися, щоб визначити, чи був зразок раніше виявлений в інтернеті або в базі служби, що здійснює аналіз підозрілих файлів і посилань, такий як VirusTotal.

### <span id="page-34-0"></span>**2.6.2. Вилучення рядків та FLOSS Рядки.**

Вилучення рядків та FLOSS Рядки - це послідовності друкованих символів ASCII і Юникода, вбудовані в файл. Витяг рядків може підказати, як функціонує програма, і розповісти про індикатори, що вказують на підозрілий двійкового коду. Наприклад, якщо шкідлива програма створює файл, ім'я файлу зберігається у вигляді рядка в довічним файлі. Або якщо шкідлива програма дозволяє доменне ім'я, контрольоване зловмисником, це ім'я згодом зберігається у вигляді рядка. Рядки, витягнуті з виконуваного файлу, можуть містити посилання на імена файлів, URL-адреси, доменні імена, IP-адреси, команди атаки, ключі реєстру і т. Д. Хоча рядки і не дають чіткого уявлення про мету і можливості файлу, вони можуть підказати, на що здатна шкідлива програма. У більшості випадків автори

шкідливих програм використовують прості методи обфускаціі рядків, щоб уникнути виявлення. У таких випадках ці приховані рядки не будуть відображатися в утиліті strings та інших інструментах, призначених для вилучення рядків. FireEye Labs Obfuscated String Solver (FLOSS) - інструмент, призначений для автоматичної ідентифікації та вилучення обфусцірованних рядків з шкідливої програми. Він може допомогти вам визначити рядки, які автори шкідливих програм хочуть заховати. FLOSS також можна використовувати, як і утиліту strings, для вилучення легким для читання рядків (ASCII і Юнікод). FLOSS комбінує в собі кілька підходів статичного аналізу для пошуку обфусцірованних ASCII рядків в уже згадуваному файлі. А саме, аналізує потік управління для розбору файлу на функції, базові блоки. Використовує евристики для пошуку декодуючих функцій. Емулює поведінку функцій декодування для вилучення читаються ASCII рядків. Такий інструментарій покликаний допомогти статичному аналізу з зашифрованими файлами і отримати більше інформації про них. Використовуючи FLOSS, наприклад, можна отримати список імпортованих api і бібліотек. У даній роботі ми не будемо використовувати цей інструментарій. Завдання полягає в створенні швидкого і якісного алгоритму машинного навчання. Для більш глибокого аналізу варто досліджувати відмовостійкість подібних бібліотек і порівняти існуючі інструменти деобфускаціі. У даній роботі це питання не висвітлюється. Таким чином, було проведено загальний огляд методик і підходів до задачі статичного аналізу шкідливого ПЗ. На відміну від попередніх досліджень, мета даної роботи полягає в:

узагальненні отриманих результатів досліджень;

⎯

⎯ отриманні найбільш важливих атрибутів для завдання виявлення шкідливого ПЗ на типовому для користувачів наборі файлів в умовах обмежених ресурсів і часу;

реалізації движка в програмному продукті з використанням сучасних алгоритмів машинного навчання.

35
#### **2.6.3. Обфускація-деобфускація.**

Один з найцікавіших підходів до статичного аналізу виконуваних файлів представлений в . Автори розглядають задачу детектування файлу як "гру в обфускацію-деобфускацію ". Мається на увазі, що відбувається постійна гонка між антивірусними компаніями, що детектують нові модифікації шкідливих файлів, і зловмисниками, які постійно намагаються приховувати функціонал своїх шкідливих файлів. Таким чином, основне завдання антивіруса – провести деобфускацію заплутаного коду і отримати оригінальну послідовність команд для отримання уявлення про роботу файлу. Деобфускація при цьому – завдання, яке є оберненим до обфускаціі. В ході роботи автори в основному працювали з поліморфними вірусами – вірусами, які обфускують свій код при подальшому зараженні. Для вирішення цього завдання автори пропонують використовувати так звані графи управління або, інакше, граф потоку керування (Control Flow Graph). Це досить відоме поняття, тому опишемо його лише в кількох словах. Граф управління – це структурна модель програми, здатна показувати зв'язок між її елементами. Вершинами графа управління є оператори розгалуження, зустрічаються в коді програми, і частини коду, де ці розгалуження зливаються. Дуги – оператори обробки і передачі інформації. Алгоритм детектування, запропонований авторами, складається з двох етапів. Спочатку на основі досліджуваного файлу будується його граф управління, потім починає працювати обфускатор, створений авторами. Його завдання – на основі графа управління згенерувати деяке число похідних графів, що не відрізняються за функціоналом від оригінального. По суті, на цьому етапі відбувається отримання графів управління обфускованих версій досліджуваного файлу. Серед отриманих таким чином графів вже шукаються ознаки, згенеровані на основі наявних шкідливих файлів. В ході експериментів алгоритм продемонстрував безпомилкове детектування всіх обфускованих версій вірусу. Також він пройшов усі випробування з чистими файлами. Головна проблема такого підходу – велика кількість часу, яку займає процес генерації графа і подальша його обфускація. Час роботи алгоритму з файлом

розміру 1 Мегабайт досягав 800 секунд. Очевидно, що такий алгоритм не може бути поки що застосований в складі антивірусів.

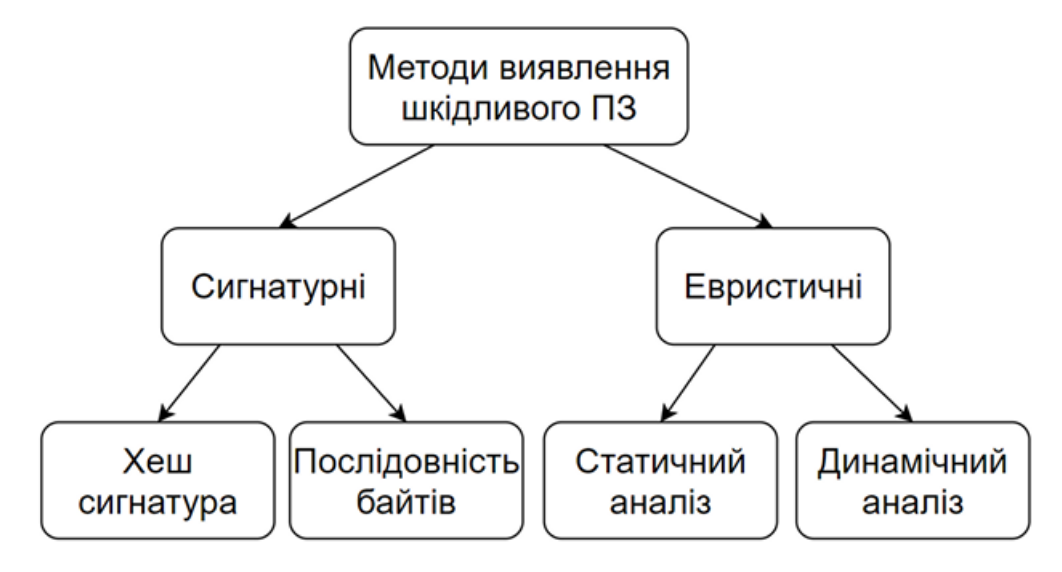

Рис. 2.6.3.1 Методи виявлення шкідливого ПЗ

Моделі та методи інтелектуального аналізу даних Для боротьби зі шкідливим програмним забезпеченням існують різні методи його виявлення. Антивірусне програмне забезпечення зазвичай використовує сигнатурний метод для виявлення шкідливого програмного забезпечення. Такий метод полягає у виділенні характерних ознак з програмного коду вірусу і використання його для пошуку схожих зразків програмного забезпечення . Характерними ознаками може бути послідовність байтів або хеш окремого файлу , це забезпечує розпізнавання з мінімальною помилкою першого роду. Перевагами такого підходу є відносна швидкодія алгоритмів при детектуванні відомого шкідливого програмного забезпечення, хоча істотним недоліком є низька ймовірність виявлення раніше невідомих зразків . Основний підхід при сигнатурному методі полягає у використанні статичного аналізу файлів та програмного коду з метою виділення окремих послідовностей байтів .

Перешкодою до розпізнавання шкідливого програмного забезпечення для сигнатурних методів є використання технік обфускації програмного коду щодо вже відомих зразків. Такі техніки включають в себе: вставку "недіючого коду", перейменування регістрів, заміна інструкцій, ін'єкція коду . Наведемо коротке

визначення і опис кожної з технік: • Перейменування регістрів: зміна імен регістрів у програмному коді або заміни їх між собою. Наприклад: перейменування цільового регістру для збереження змінних EAX на регістр EBX у архітектурі x86. • Заміна інструкцій: при такій техніці, інструкції, що мають схожий функціонал замінюються між собою. Наприклад, заміна інструкцій MOV на інструкцію POP в архітектурі x86. • Перестановка функцій: проста техніка зміни порядку функцій у файлах програмного коду. • Вставка "недіючого коду": проста техніка обфускації, при якій здійснюється вставка програмного коду, який не змінює загального функціоналу програми, але змінює сигнатуру. Це може бути додавання інструкцій NOP (англ. no operation performed), або вставка інструкцій PUSH/POP, котрі працюють з фіктивними змінними. • Ін'єкція коду: вбудовування коду шкідливого програмного забезпечення до коду інших програм. Для цього проводиться процедура декомпіляції цільової програми і здійснюється процес ін'єкції шкідливого коду в неї . Така техніка обфускації є однією з найбільш складних, що значно зменшує ймовірність розпізнання сигнатурними методами. Альтернативою сигнатурним методам є евристичні методи, тобто такі, що розпізнають поведінку шкідливого програмного забезпечення. При використанні такого підходу на етапі навчання проводиться аналіз діяльності програмного забезпечення у контрольованому середовищі. Отримані дані в подальшому використовуються на етапі екзамену і в залежності від результату розпізнавання зразку присвоюється статус шкідливого або безпечного . Таким чином, методи, що засновані на аналізі поведінки зразків програмного забезпечення можуть виявляти раніше невідомі загрози, якщо їх поведінка збігається з уже відомими, а також розпізнавати вже відомі зразки, до яких були використані техніки обфускації програмного коду. На противагу, недоліками таких методів є відносно висока обчислювальна складність, тому і відносно тривала процедура виконання аналізу, а також відносно висока помилка першого роду . Детальний аналіз діяльності шкідливого програмного забезпечення, великої кількості отриманих ознак та пошук схожих зразків між собою можуть покращити ймовірність виявлення загроз нульового дня . Для розуміння поведінки шкідливих зразків евристичні методи спираються на методи

аналізу даних та машинного навчання, серед яких: метод опорних векторів, градієнтний бустінг, нейронні мережі, баєсів класифікатор, дерева рішень, випадковий ліс та ін.

Техніка статичного аналізу базується на дослідженні виконуваних (.exe) файлів без їх запуску. Зазвичай автори шкідливого програмного забезпечення використовують упаковщики виконуваних файлів для того щоб уникнути процедуру аналізу . Упаковка шкідливих файлів у більшості випадках супроводжується подальшим шифруванням та видозміною наявного коду для унеможливлення детектування системами, що використовують на сигнатурні методи. Таким чином виконуваний файл майже завжди повинен бути розпакований та декомпільований. Для процедури декомпіляції застосовується такий інструмент як дизасемблер. З його допомогою можливо отримати службову інформацію про шкідливий файл, дослідити програмний код та визначити його характерні ознаки, які можна використати для виявлення шкідливого ПЗ у подальшому. Характерними ознаками можуть виступати: виклики Windows API, граф потоку керування (англ. control flow graph), процесорні інструкції, байтові N–грами . Майже всі програми використовують виклики Windows API для взаємодії з операційною системою Windows. Наприклад, OpenFile є функцією Windows API, котра міститься в Kernel32.dll і яка створює новий файл або відкриває вже існуючий. Таким чином, виклики API показують поведінку програми і можуть бути використані для виявлення шкідливого ПЗ. Наприклад, послідовність викликів WriteProcessMemory, LoadLibrary та CreateRemoteThread з великою ймовірністю є процедурою ін'єкція шкідливої DLL у процес операційної системи, бо рідко зустрічається у безпечних файлах. Також ознакою для розпізнавання шкідливих файлів може бути текст в програмному коді шкідливого ПЗ, котрий може бути виведений на екран . Деяка текстова інформація може видати наміри зловмисника, наприклад рядок "This program cannot be run in DOS mode" котрий міститься поза заголовком виконуваного файлу скоріш за все вказує на шкідливий файл котрий є одним з типів троянських програм. Граф потоку керування (англ. contol flow graph) — направлений граф котрий дає інформацію про виконання програми, у графі

вершинами є окремі блоки коду а ребра — переходи між ними. У задачі виявлення шкідливого ПЗ граф потоку керування використовується для вивчення поведінки виконуваних файлів та визначення структури програмного коду . Процесорні інструкції визначають операції, котрі будуть виконані центральним процесором. Інструкції складаються з операційного коду та декількох аргументів та мають такий вигляд: addl %eax %ebx, subl \$8 %edi. Операційний код інструкцій може бути використаний як ознака розпізнавання шкідливого ПЗ шляхом проведення частотного аналізу або обчислення схожості між послідовностями кодів. N–грама це всі послідовності довжини N, що входять у початкову . Наприклад, слово "програмне" містить в собі наступні N–грами довжини 4: "прог", "рогр", "огра", "грам", "амне". Використання N–грам можливе при аналізі викликів API, процесорних інструкцій та довільних послідовностей, що можуть бути ознаками шкідливого ПЗ. Окрім вищезазначених ознак, існують ще декілька, які використовуються при статичному аналізі серед них: розмір файлів, довжина функцій, мережеві порти TCP/UDP, IP адреси джерела та отримувача, запити HTTP . Одне з найбільш масштабних досліджень на тему уникнення сигнатурних методів було здійснене вченими Dhilung Kirat та Giovanni Vigna . Був проведений аналіз 2810 шкідливих зразків та отримано 78 унікальних технік, котрі дозволяють шкідливому ПЗ уникнути виявлення сигнатурними методами. Вченими інальний був використаний оригінальний Sattar Hashemi та Ali Hamzeh , котрий виділяє послідовності інструкцій програмного коду та будує підхід зображення на їх основі. Потім ознаки отриманого зображення фічні гра льних лока методом обробляються алгоритмом комп'ютерного зору ). На фінальному етапі отримані tern pat binary local англ. бінарних шаблонів ( дані обробляються методами машинного навчання для виявлення шкідливого Bander Вчені .Така техніка мала точність виявлення на рівні 91,9% також використали схожий Syed Zainudeen Mohd Shaid та rimy-Ali Saleh Al підхід для відображення шкідливого ПЗ. Основою стала послідовність Отримані зображення також . їх на зображення та перетворення API викликів . використовувались для побудови моделей виявлення Zahra Salehi та інші виконували побудову моделей на основі послідовності викликів

API з виконуваних файлів та використовували отримані послідовності для навчання класифікатора. Як результат було визначено 3 можливі ознаки: "аргументи API", "список викликів API" та "API та список аргументів", всі 3 множини були використані окремо та порівняні. Результат порівняння вказав на перевагу при використанні API та списку аргументів, що мали точність розпізнавання на рівні 98,4% та помилки першого роду 3%. Також вчені Yixuan Cheng та інші аналізували виклики API з використанням інструменту WinDbg та використали метод опорних векторів для виявлення шкідливого шелл–коду. Незважаючи на доволі малий розмір навчальної вибірки отримана точність становила 94.37%, хоча помилка другого роду становила 44.44%. Kyoung Soo Han та інші досліджували виклики API з таблиці адрес імпорту (англ. import address table) методами статичного аналізу. Було здійснене порівняння різних послідовностей для виявлення схожості та класифікації різних типів шкідливого ПЗ. Схожість серед одного типу становила близько 40% поряд з помилкою першого роду у 16%.

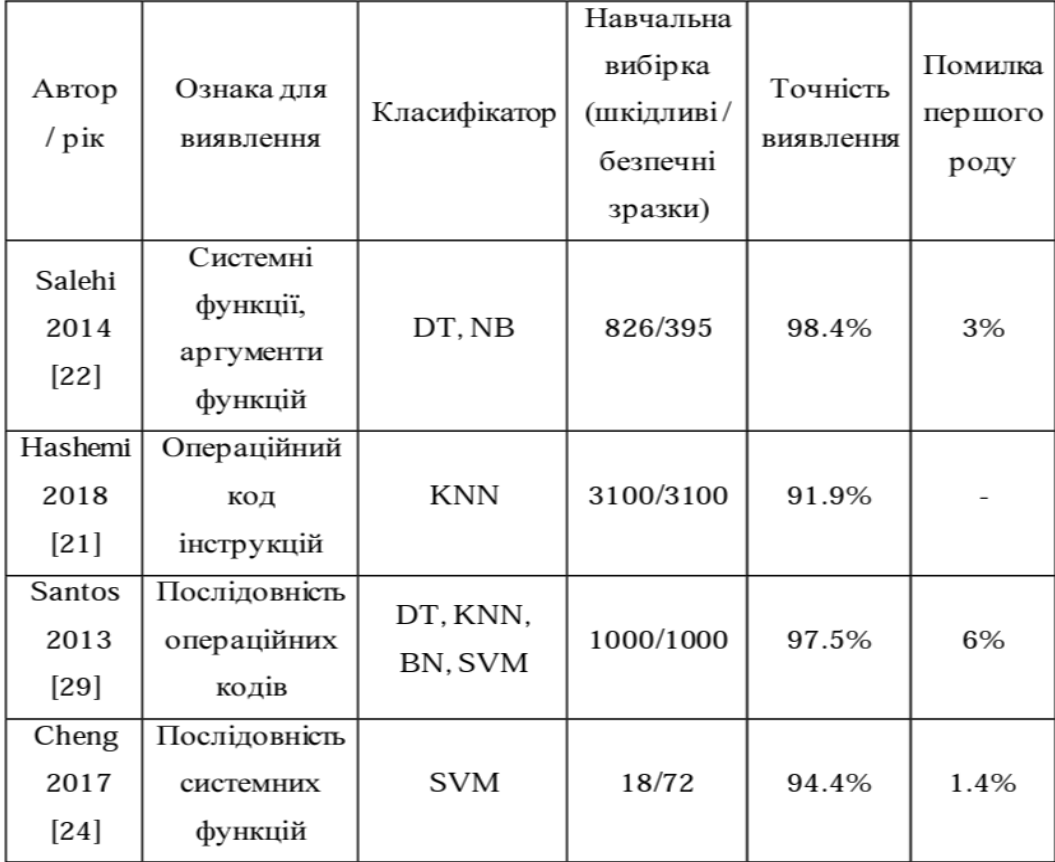

#### Рис. 2.6.3.2. Процедура виявлення та моніторинг файлів.

Динамічний аналіз базується на дослідженні поведінки шкідливого ПЗ. Процедура виявлення включає в себе виконання та моніторинг файлів у контрольованому середовищі — віртуальній машині, симуляторі або емуляторі . Важливим аспектом при дослідженні методами динамічного аналізу є приховання ознак віртуального середовища, так як деякі зразки шкідливого ПЗ можуть детектувати факт того, що вони виконуються у штучному середовищі та маскувати або зупиняти свою діяльність. Ефективність методів динамічного аналізу є вищою в порівнянні з статичним аналізом, тому що відсутня необхідність розпаковки, дешифрування та декомпіляції виконуваних файлів для їх дослідження. Ще одною перевагою є можливість розпізнавання раніше невідомого шкідливого ПЗ, поліморфних та зразків до яких були застосовані техніки обфускації. Хоча в порівнянні з методами статичного аналізу динамічні вимагають більше часу на виконання та обчислювальних ресурсів. Динамічний аналіз передбачає використання різних ознак для дослідження, серед них – виклики функцій, аргументи функцій, послідовності та потік виконання інструкцій. Також дослідники широко використовують і інші ознаки для виявлення шкідливого ПЗ файлову систему, системний реєстр Windows та мережеві ознаки. Вчений та інші вивчали можливість класифікації David Mohaisen навчання . Для шкідливого ПЗ на основі методів машинного навчання класифікатора використовувались такі ознаки як системний реєстр, файлова наявних даних у 1980 зразків При н система та мережеві підключення. У подальших роботах була троянських програм була досягнена точність 95%. автоматизована система аналізу та класифікації – AMAL запропонована шкідливого ПЗ на основі дослідження поведінки. Така система складається з , ізує шкідливі зразки з допомогою файлової системи анал двох частин, перша виконує , а друга частина системного реєстру та мережевої активності AMAL класифікацію на основі отриманих даних про активність. Система показала точність виявлення 99% на тестовій вибірці з 115000 зразків шкідливого ПЗ. У своїй роботі Qi Chen та David Bridges вивчали відомий вірус

WannaCry на основі системних лог файлів. Текстова інформація аналізувалась на основі показників TF-IDF, були визначені характерні текстові ознаки з великою частотою появи у лог файлах. Найбільш часто дослідники використовують виклики API у якості індикатора шкідливого ПЗ. У своїй роботі Guanghui Liang та інші використали техніку класифікації на онові перехоплення викликів API та побудови залежності між ними. Отримана інформація використовувалась для обчислення схожості між зразками шкідливого ПЗ та подальшої їх класифікації. Eunjin Kim та інші запропонували метод обробки на основі обробки послідовності API викликів та застосуванні алгоритму множинного вирівнювання послідовностей (MSA). Після отриманих даних про схожі послідовності був здійснений пошук найдовших спільних підпослідовностей. Такий підхід мав точність у 99.8% та нульовою помилкою першого роду. Hisham Shehata Galal та інші також використали перехоплення викликів API разом з їх аргументами. Потім, схожі за семантикою виклики групувались у послідовності, котрі в подальшому класифікувались з використанням дерева рішень. Найкращу точність, що вдалось досягти становила 97.17% . ChunI Fan та інші виконували перехоплення API для дослідження функцій, які приховуються шкідливим ПЗ. Були проаналізовані як API користувача так і недокументований системний API. Отримана система, на основі 80 API показала точність виявлення у 95% з використанням дерев рішень на баєсівського класифікатора.

| Автор<br>$/$ рік<br>Liang/  | Ознака для<br>виявлення                               | Класифікатор<br>DT, ANN, | Навчальна<br>вибірка<br>(шкідливі/<br>безпечні<br>зразки) | Точність<br>виявлення | Помилка<br>першого<br>роду |
|-----------------------------|-------------------------------------------------------|--------------------------|-----------------------------------------------------------|-----------------------|----------------------------|
| 2016 [27]                   | виклики API                                           | <b>SVM</b>               | 12199/-                                                   | 91.3%                 |                            |
| Mohaisen<br>/2013<br>$[30]$ | файлова<br>система,<br>системний<br>реєстр,<br>мережа | DT, SVM,<br><b>KNN</b>   | 1980/-                                                    | 95%                   | 5%                         |
| Mohaisen<br>/2015<br>$[28]$ | файлова<br>система,<br>системний<br>реєстр,<br>мережа | DT, SVM,<br><b>KNN</b>   | 115000/-                                                  | 99%                   |                            |
| Ki<br>/2015<br>$[31]$       | послідовність<br>викликів API                         |                          | 23080/-                                                   | 99.8%                 | 0%                         |
| Fan<br>/2015<br>$[33]$      | API<br>користувача,<br>системний<br>API               | J48, NB.<br><b>SVM</b>   | 773/253                                                   | 95.9%                 | 5%                         |
| Galal<br>/2017<br>$[32]$    | послідовність<br>викликів API                         | DT, SVM                  | 2000/2000                                                 | 97.2%                 |                            |

Рис. 2.6.3.3. Динамічний аналіз шкідливого ПЗ.

В динамічному аналізі шкідливе ПЗ виконується у ізольованому середовищі щоб уникнути його дії. Тому існує декілька типів таких середовищ: емулятори, дебагери, симулятори та віртуальні машини. Коротко розглянемо кожен тим окремо. Емулятор використовується для контролю над виконанням шкідливих файлів. Повна емуляція системи має контроль над центральним процесором, файловою системою та іншими ресурсами. Зазвичай емулятори дозволяють досліджувати мережеву активність, оперативну пам'ять, системні функції, процеси та виклики API. Нажаль, більшість шкідливого ПЗ має можливості для виявлення того, що воно виконується у контрольованому середовищі. Для цього воно здійснює активність по визначенню та порівнянні ключових ознак в операційній системі та виконання операцій поза емулятором . Дебагер — ще один тип

контрольованого середовища, котрий дозволяє проводити аналіз виконання файлів іноді на рівні процесорних інструкцій. Таке середовище також може бути виявлене досить простими способами. Функції Windows API такі як "IsDebuggerPresent", "OutputDebugString", "CheckRemoteDebuggerPresent" можуть вказувати на присутність дебагера в системі. Ще одною ознакою наявності можуть бути ключі системного реєстру, файли та директорії файлової системи. Ще одною мірою ускладнення роботи дебагера є навмисне використання механізмів виключних ситуацій (англ. exception) тільки у випадку його наявності . Наступним типом контрольованого середовища є симулятор. Це комп'ютерна програма, котра імітує дії користувача без безпосередньої його участі. Основні дії що дозволяє симулятор це перехоплення викликів функцій, API, симуляцію всієї операційної системи та мережевих підключень . Шкідливе ПЗ може протидіяти симуляторам, для цього може бути проведене сканування реєстру, файлів та процесів для визначення його присутності. Також індикатором наявності симулятора може бути час виконання програм, так як він у більшості випадків є більшим ніж той, котрий виміряний при виконанні програм поза контрольованим середовищем. Найпопулярнішим типом контрольованого середовища є віртуальні машини. Таке програмне забезпечення виконує імітацію окремої операційної системи але є ізольованою від первинної системи, тому програми всередині не можуть взаємодіяти з оригінальною системою. Шкідливе ПЗ також намагається знайти індикатори наявності віртуальних машин у системі засобами сканування системного реєстру, файлової системи запущених процесів. Також можлива перевірка на наявність шляхом виконання спеціальних інструкцій, які можуть бути виконані тільки поза віртуальним середовищем . Встановлення віртуальних машин часто супроводжується встановленням спеціалізованих драйверів та інструментів, що також можуть показати її наявність у системі . Гібридний аналіз шкідливого ПЗ поєднує в собі використання методів статичного та динамічного, внаслідок цього можливо отримати переваги обох методів . Статичний аналіз є швидшим безпечнішим за динамічний, на противагу, динамічний є більш надійним, може визначати шкідливе ПЗ попри використання технік обфускації а також раніше

невідомі шкідливі зразки у випадку схожості поведінки з вже існуючими. Rafiqul Islam та інші виділили дві ознаки для статичного аналізу — частота довжин функцій та символьні рядки. Ознаки для динамічного аналізу — виклики API та аргументи функцій. На отриманих даних для їх класифікації були застосовані алгоритми випадкового лісу, котрий показав точність виявлення 99.8% на застарілих зразках шкідливого ПЗ та 97.1% для нових. Вчені Shijo P. V. та Salim A. запропонували техніку виявлення та класифікації невідомих файлів на основі статичного аналізу символьних рядків разом з динамічним аналізом викликів API. Отримана система мала точність 95.8% при використанні статичного аналізу, 97.1% при використанні динамічного та 98.7% при їх комбінації. Для машинного навчання був використаний метод опорних векторів. Igor Santos та інші розробили інструмент виявлення шкідливого ПЗ, котрий аналізує процесорні інструкції для статичного аналізу та системні функції та виключні ситуації exceptions) для динамічного аналізу. Такий інструмент показав точність в 95.9% при використанні статичного аналізу, 77.26% для динамічного та 96.6% при їх комбінації. Для машинного навчання був використаний метод опорних векторів.

#### **Висновки до розділу 2.**

Розгляд методів аналізу та виявлення шкідливого програмного забезпечення (ШПЗ) охопив статичні, так і динамічні методи, що дозволило розглянути основні техніки та підходи до аналізу файлів та виявлення ознак інфікування. Аналіз матеріалу дозволяє зробити декілька важливих висновків щодо ефективності функціонування системи виявлення ШПЗ.

Перш за все, статичні методи аналізу виявилися досить ефективними, оскільки вони дозволяють виявляти шкідливе ПЗ на етапі його аналізу, без фактичного виконання програми. Зокрема, аналіз заголовку файлу, формату PE та інших характеристик дозволяє виявляти потенційно небезпечні програми.

Динамічні методи аналізу, які включають виконання програм у спеціалізованому середовищі та виявлення їхньої поведінки, також є важливим елементом системи виявлення ШПЗ. Вони дозволяють виявити нові або раніше невідомі шкідливі програми та визначити їхню діючу функціональність.

Застосування комплексного підходу до виявлення ШПЗ, який включає як статичні, так і динамічні методи, є ключовим для ефективності цієї системи. Комбінація різних технік дозволяє забезпечити більш повне покриття та виявлення широкого спектру шкідливих програм.

Важливою частиною системи виявлення ШПЗ є постійне оновлення методів та інструментів аналізу, а також навчання персоналу. Зміни в ландшафті загроз вимагають постійного вдосконалення системи виявлення, щоб вона залишалася ефективною у змінних умовах.

Також важливою є необхідність регулярного моніторингу та аудиту безпеки, які допомагають виявляти та виправляти вразливості у системі вчасно.

Узагальнюючи, підтверджуємо, що важливий інструментарій для виявлення шкідливого програмного забезпечення, його ефективне впровадження дозволить забезпечити високий рівень безпеки та стійкості мережі, а також запобігти потенційним загрозам для бізнесу та даних клієнтів.

# **Розділ 3. ФОРМУВАННЯ ВИМОГ ДО СИСТЕМИ ВИЯВЛЕННЯ ШКІДЛИВОГО ПРОГРАМНОГО ЗАБЕЗПЕЧЕННЯ У МЕРЕЖІ ПІДПРИЄМСТВА**

#### **3.1 Загальні відомості про АТ «Креді Агриколь Банк»**

JOINT-STOCK COMPANY CREDIT-AGRICOLE BANK (JSC CREDIT-AGRICOLE BANK) розпочав свою діяльність на нашому ринку у липні 1993 року. Початок роботи банку фактично збіг із започаткування фінансової системи України. Весь цей час банк активно підтримує українську економіку, удосконалює свої процеси і сервіси, використовуючи найкращі практики міжнародної Групи BNP Paribas з 200 річною експертизою.

Креді Агріколь у ТОП-5 найнадійніших та найкомфортніших банків України, визнаний лідером у номінації соціальної відповідальності серед банків та входить в ТОП-3 у номінації надійності банківських депозитів згідно з рейтингом агентства Стандарт-Рейтинг у 2022 році. За даними НБУ банк входить в ТОП-10 банків за розміром активів. Понад десять років Креді Агріколь є стратегічним партнером для агробізнесу. В корпоративному портфелі банку частка агросектора становить 50%, а земельний банк всіх клієнтів складає близько 10% загального земельного банку України.

Креді Агріколь – третій автомобільний банк, єдиний в Україні має міжнародний сертифікат ISO 9001 за напрямом автомобільного кредитування, що гарантує клієнтам прозорі умови автокредитування та високу якість обслуговування. Креді Агріколь на 100% цифровий та на 100% сповнений людського спілкування. Банк розвиває дистанційні канали обслуговування, як то мобільний додаток СА+ та водночас модернізує свою мережу відділень. У 2022 році під час війни запустив інтернет-банк для юридичних осіб CORPEX та для фізичних осіб підприємців CA+ Pro, щоб надати клієнтам максимально якісний та безпечний щоденний банкінг. А ще банк розвиває культуру прозорого та чесного ведення бізнесу, робить вагомий внесок у суспільство, охорону навколишнього середовища. З 2016 року тут діє масштабна програма корпоративної соціальної

відповідальності «We Care!», яка включає 4 основні напрями: благодійність, екоініціативи, волонтерство та турботу про співробітників. Від початку війни банк спрямував 21 млн гривень на різні благодійні проекти, здебільшого на придбання медичного обладнання для лікарень за підтримки благодійного фонду Твоя опора. Креді Агріколь у ТОП-6 лідерів сталого розвитку та в ТОП-50 найкращих роботодавців України згідно з рейтингом Forbes.

## **3.2. Характеристика організаційної структури та структури власності АТ «КРЕДІ АГРИКОЛЬ»**

Фактичними власниками АТ «КРЕДІ АГРИКОЛЬ» є французька DNP Paribas SA та ЄБРР.

BNP Paribas — найбільший французький банк і міжнародна фінансова група зі штаб-квартирою у Парижі. Входить в число найбільших банків у світі, присутній у 71 країні світу. Частка банку у власності ЄБРР одна з запорук впевненості збереження інституційної стабільності, підтримка високого рівня корпоративної культури та інвестиційної привабливості.

Перейдемо до аналізу організаційної структури компанії

Вищим керівним органом компанії є правління банку та наглядова рада.

Основними структурними елементами є кредитний комітет, ревізійний комітет, управління планування і розвитку банківських операцій, управління депозитних операцій, управління кредитних операцій, управління організації міжнародних банківських операцій, обліково-операційне управління та інші служби.

Підприємство використовує лінійну організаційну структуру, що забезпечує їй наступні переваги: установлення чітких і простих зв'язків між підрозділами, єдність і чіткість розпорядництва, узгодженість дій виконавців, підвищення відповідальності керівника за результати діяльності очолюваного підрозділу, оперативність у прийнятті рішень, отримання виконавцями пов'язаних

між собою розпоряджень і завдань, забезпечених ресурсами, особиста відповідальність керівника за кінцеві результати діяльності свого підрозділу.

Управлінська складова включає функції оцінки, ревізії, тлумачення нормативних документів, захисту інтересів компанії тощо.

Операційна діяльність банкуохоплює всі стандартні напрями: кредитування, депозитування, обслуговування юридичних та фізичних осіб, страхування тощо.

#### **3.3. Регламент роботи та технічне обладнання.**

У сучасному цифровому світі, де інформація стала однією з найцінніших ресурсів, питання кібербезпеки стають дедалі важливішими для будь-якої організації, особливо для фінансових установ, як АТ «КРЕДІ АГРИКОЛЬ». Забезпечення ефективного регламенту роботи та належного технічного обладнання є критичним для забезпечення безпеки інформації та уникнення потенційних кібератак.

Регламент роботи включає в себе набір внутрішніх правил, процедур та політик, які регулюють діяльність працівників та користувачів АТ «КРЕДІ АГРИКОЛЬ». Ці правила визначають стандарти безпеки, правила доступу до інформації, процедури виявлення та реагування на інциденти безпеки, а також вимоги до захисту конфіденційної інформації.

Основні аспекти регламенту роботи включають:

1. **Політика безпеки інформації**: Визначення загальних принципів та цілей безпеки інформації, включаючи захист конфіденційності, цілісності та доступності даних.

2. **Контроль доступу**: Встановлення правил та процедур для надання доступу до інформації та ресурсів лише авторизованим користувачам.

3. **Моніторинг та аудит**: Забезпечення постійного моніторингу системи для виявлення несправностей або неправомірних дій та проведення аудиту безпеки для оцінки відповідності стандартам безпеки.

4. **Тренінг та навчання**: Навчання персоналу щодо правил безпеки, процедур реагування на інциденти та використання захисних засобів.

5. **Реагування на інциденти**: Визначення процедур та відповідальності за реагування на кіберінциденти, включаючи ідентифікацію, аналіз та усунення загроз.

Технічне обладнання в АТ «КРЕДІ АГРИКОЛЬ» включає в себе широкий спектр засобів, які використовуються для забезпечення безпеки та ефективності роботи. Це охоплює:

1. **Системи захисту мережі**: Використання файрволів, систем виявлення та запобігання вторгнень для захисту мережевого трафіку від несанкціонованого доступу та кібератак.

2. **Антивірусне програмне забезпечення**: Встановлення та оновлення антивірусних програм для виявлення та усунення шкідливих програм.

3. **Засоби моніторингу та аналізу логів**: Використання систем для збору, аналізу та моніторингу журналів подій для виявлення аномалій та потенційних загроз.

4. **Системи резервного копіювання та відновлення даних**: Регулярне створення резервних копій даних та відновлення інформації в разі її втрати або пошкодження.

5. **Криптографічні засоби захисту даних**: Використання шифрування для захисту конфіденційної інформації під час передачі та зберігання даних.

Впровадження ефективного регламенту роботи та належного технічного обладнання є критичними для забезпечення безпеки інформації та запобігання кіберзагрозам в АТ «КРЕДІ АГРИКОЛЬ». Це вимагає постійного оновлення та вдосконалення стратегій кібербезпеки відповідно до змінних умов та загроз. Відповідно до цього, організація забезпечується належним захистом та готовністю до викликів, які можуть виникнути в цифровому середовищі.

**3.3.1. Теоретичні відомості про оцінку та управління ризиками в банківські сфері.**

У банківській сфері оцінка та управління ризиками є критично важливими аспектами, які впливають на фінансову стійкість та успішність діяльності. Для Акціонерного Товариства "КРЕДІ АГРИКОЛЬ", як банківської установи, ці питання мають важливе значення у забезпеченні стабільності, захищеності та ефективності. Тому важливо розглянути деталі цих процесів, їхню сутність та особливості в контексті діяльності банку.

Оцінка ризиків у банківській сфері передбачає аналіз можливих загроз, які можуть виникнути і позначитися на фінансовій діяльності банку. Важливо розрізняти різні типи ризиків, такі як кредитний ризик, ліквіднісний ризик, ризик процентних ставок, ризик ринкових коливань та інші. Кожен з цих видів ризиків має свої характеристики та може вплинути на фінансові показники банку порізному.

Проведення оцінки ризиків включає в себе використання різних методів та інструментів. Наприклад, квалітативний аналіз дозволяє оцінити можливі наслідки подій на основі експертної думки та досвіду, тоді як кількісний аналіз використовує статистичні дані для оцінки імовірності виникнення ризиків та їхніх можливих наслідків. Додатково, використовуються інструменти сценарійного моделювання, аналізу суттєвості та інші.

Управління ризиками в банківській сфері передбачає прийняття стратегічних рішень та виконання заходів для зменшення ризиків та оптимізації їхнього впливу на діяльність банку. Основні принципи управління ризиками включають ідентифікацію, оцінку, контроль та моніторинг ризиків на всіх рівнях управління банком. Це означає, що кожен відділ та підрозділ банку повинен бути свідомим своїх ризиків та вживати заходів для їхнього зменшення або уникнення.

Важливо також враховувати змінні зовнішні умови та нові технологічні та регуляторні вимоги, які можуть вплинути на ризики банку. Зміна умов ринку, зміни в законодавстві та технологічні інновації можуть створити нові ризики або змінити існуючі. Тому важливо мати гнучкі стратегії управління ризиками та постійно вдосконалювати їх у відповідь на зміни у середовищі.

У контексті АТ "КРЕДІ АГРИКОЛЬ", як фінансової установи, управління ризиками включає не лише фінансові аспекти, але й захист від кіберзагроз, забезпечення дотримання регуляторних вимог та захисту репутації. Для цього банк повинен мати високоякісну систему управління ризиками, яка охоплює всі аспекти його діяльності та забезпечує захищеність та стабільність.

У кінцевому підсумку, оцінка та управління ризиками у банківській сфері є складним та багатогранним процесом, який вимагає системного підходу та уваги до деталей. Для АТ "КРЕДІ АГРИКОЛЬ" важливо постійно вдосконалювати свої стратегії та заходи управління ризиками, щоб забезпечити стабільність та успішність у своїй діяльності.

#### **3.3.2. Аналіз банківського ризику АТ «КРЕДІ АГРИКОЛЬ».**

Аналіз банківського ризику в контексті Акціонерного Товариства «КРЕДІ АГРИКОЛЬ» відіграє важливу роль у забезпеченні стабільності та ефективності його діяльності. Оцінка ризиків дозволяє банку ідентифікувати та оцінити потенційні загрози та визначити стратегії їхнього управління, щоб запобігти негативним наслідкам для фінансової стійкості та репутації.

Важливим аспектом аналізу банківського ризику є ідентифікація різних типів ризиків, які можуть виникнути у банківській діяльності. Основні категорії ризиків включають кредитний ризик, ліквіднісний ризик, ризик процентних ставок, ризик ринкових коливань, оперативний ризик та ризик репутації. Кожен з цих видів ризиків має свої особливості та може виникати з різних джерел, що вимагає уважного аналізу та управління.

Кредитний ризик є одним з найбільш суттєвих для банку, оскільки він визначається можливістю неповернення кредитів клієнтами. Аналіз кредитного ризику включає в себе оцінку кредитної якості портфеля, кредитних процесів та процедур кредитного скорингу. Ліквіднісний ризик виникає тоді, коли банк не може забезпечити достатню кількість готівки для забезпечення вимог клієнтів. Це

може стати результатом недостатньої ліквідності або непрогнозованих змін у попиті на послуги банку.

Ризик процентних ставок виникає внаслідок зміни рівня процентних ставок на ринку, що може вплинути на доходи та витрати банку. Ризик ринкових коливань пов'язаний зі змінами на фінансових ринках, таких як зміни цін на акції, валютний ризик та інші. Оперативний ризик виникає внаслідок недоліків у процесах, системах та контролі, які можуть призвести до втрат або недостачі. Ризик репутації виникає внаслідок негативного впливу на репутацію банку внаслідок поганого обслуговування клієнтів, фінансових скандалів або інших неприємних подій.

Для ефективного управління цими ризиками, АТ "КРЕДІ АГРИКОЛЬ" використовує різноманітні методи та інструменти. Наприклад, банк використовує моделі кредитного скорингу для оцінки кредитного ризику та стрес-тестування для оцінки впливу стрімких змін у фінансових умовах. Крім того, використання різних фінансових інструментів, таких як страхування, опції та ф'ючерси, може допомогти зменшити вплив ризиків на банк.

Надзвичайно важливо, щоб банк постійно оновлював свої стратегії та процедури управління ризиками, враховуючи змінні умови на ринку та розвиток нових технологій. Забезпечення ефективного управління ризиками вимагає постійного моніторингу та аналізу ризикових факторів, а також розробки та впровадження стратегій управління ризиками, які враховують поточні та потенційні загрози.

У кінцевому підсумку, аналіз банківського ризику для АТ "КРЕДІ АГРИКОЛЬ" є необхідним елементом ефективного управління банком. Розуміння різних видів ризиків та їхніх можливих наслідків дозволяє банку приймати обґрунтовані рішення та розробляти стратегії управління, що забезпечують його стабільність та успішність у довгостроковій перспективі.

**3.3.3. Методи та технології зменшення банківського ризику АТ «КРЕДІ АГРИКОЛЬ».**

Методи та технології зменшення банківського ризику для АТ "КРЕДІ АГРИКОЛЬ" є ключовими компонентами стратегії управління ризиками, спрямованими на забезпечення фінансової стійкості та збереження репутації банку. Ураховуючи складність та різноманітність ризикових факторів у банківській сфері, ефективне управління ризиками вимагає використання різноманітних методів, стратегій та технологій.

Один із ключових методів зменшення банківського ризику - це диверсифікація портфеля активів. Цей підхід передбачає розподіл інвестицій між різними видами активів та ринків з метою зменшення загального ризику портфеля. Наприклад, розподіл коштів між різними видами інвестиційних активів, такими як акції, облігації, нерухомість та інші, може допомогти зменшити вплив коливань на ринках.

Ще одним ефективним методом зменшення банківського ризику є використання страхових продуктів. Банк може застрахувати свої активи від різних видів ризиків, таких як кредитний ризик, ризик процентних ставок, ризик валютних коливань та інші. Наприклад, застрахування кредитних ризиків може захистити банк від можливих неповернень кредитів, тим самим зменшуючи його загальний ризик.

Додатково, банк може використовувати технологічні інновації для зменшення ризику. Наприклад, впровадження інформаційних систем для моніторингу та аналізу ризиків дозволяє банку швидко виявляти потенційні загрози та реагувати на них. Використання аналітичних інструментів та штучного інтелекту допомагає банку аналізувати великі обсяги даних та робити прогнози щодо ризиків.

Зокрема, впровадження системи рейтингу клієнтів та кредитного скорингу дозволяє банку ефективно оцінювати кредитний ризик та приймати обґрунтовані рішення щодо надання кредитів. Також, використання блокчейн-технології може забезпечити безпеку та недоступність даних клієнтів, що допоможе уникнути ризику порушення конфіденційності.

Банк також може використовувати різноманітні стратегії ризикового управління для зменшення ризику. Наприклад, стратегія перекриття ризику, яка передбачає відкриття протилежних позицій на ринку, дозволяє банку зменшити вплив ринкових коливань на його портфель. Також, стратегія розподілу ризику між різними видами активів дозволяє знизити загальний ризик портфеля.

Необхідно також враховувати внутрішні фактори ризику, такі як недостатньо ефективні процедури та системи управління ризиками. Для зменшення цих ризиків, банк повинен постійно вдосконалювати свої процедури та системи, включаючи внутрішні аудити та перевірки, щоб виявляти та усувати потенційні проблеми.

У цілому, методи та технології зменшення банківського ризику для АТ "КРЕДІ АГРИКОЛЬ" включають в себе різноманітні підходи, які спрямовані на забезпечення фінансової стійкості та успішності банку. Важливо, щоб банк постійно вдосконалював свої стратегії та заходи з управління ризиками, враховуючи змінні умови на ринку та розвиток нових технологій.

## **Висновки до розділу 3**

Розглянуто ключові аспекти функціонування банківського підприємства АТ «Креді Агриколь», включаючи загальні відомості про банк, його організаційну структуру, структуру власності, регламент роботи, технічне обладнання, а також основні методи та технології оцінки та управління ризиками. Узагальнення отриманих даних дозволяє зробити низку важливих висновків щодо ефективності функціонування та управління ризиками в банківському середовищі.

АТ «Креді Агриколь» є одним із провідних банків в Україні, що надає широкий спектр фінансових послуг для фізичних осіб, корпоративних клієнтів та малого і середнього бізнесу. Організаційна структура банку передбачає чіткий розподіл обов'язків та відповідальностей між підрозділами, що сприяє ефективному управлінню та оперативному прийняттю рішень. Структура власності банку забезпечує стабільність і підтримку з боку материнської компанії, що є

важливим чинником для збереження високих стандартів обслуговування клієнтів та реалізації стратегічних цілей.

Регламент роботи банку визначає основні процедури та правила, що регулюють діяльність співробітників, взаємодію між підрозділами та обслуговування клієнтів. Дотримання регламенту роботи є важливим елементом у забезпеченні якості послуг та мінімізації операційних ризиків. Особливу увагу банк приділяє оновленню програмного забезпечення та систем безпеки, що дозволяє підтримувати високий рівень захисту від кіберзагроз та забезпечувати безперебійну роботу інформаційних систем.

Технічне обладнання банку включає сучасні сервери, комп'ютерні мережі, системи зберігання даних та програмні продукти, що забезпечують ефективне функціонування всіх бізнес-процесів. Впровадження новітніх технологій дозволяє банку оперативно реагувати на зміни ринкових умов, підвищувати якість обслуговування клієнтів та знижувати витрати на операційну діяльність.

Оцінка та управління ризиками є одним із ключових аспектів діяльності АТ «Креді Агриколь». Банк стикається з різними типами ризиків, включаючи кредитний, ринковий, операційний, ліквідний, юридичний та репутаційний ризики. Для їхньої оцінки та управління банк використовує різні методи та інструменти, такі як аналіз варіації (VaR), стрес-тестування, сценарний аналіз, скорингові моделі та системи внутрішніх рейтингів. Використання цих методів дозволяє банку кількісно оцінювати можливі збитки та розробляти ефективні стратегії для їхнього мінімізації.

Управління ризиками в банку включає кілька основних етапів: ідентифікацію ризиків, їх оцінку, моніторинг та контроль. Банк постійно вдосконалює свої системи та процеси управління ризиками, впроваджуючи нові технології та підходи. Зокрема, для моніторингу ризиків використовуються системи раннього попередження та регулярні звіти про стан ризиків. Контроль ризиків передбачає впровадження заходів для мінімізації їхнього впливу, включаючи диверсифікацію, хеджування, страхування та встановлення лімітів.

Регуляторні вимоги до управління ризиками, встановлені Національним банком України та іншими фінансовими наглядовими органами, є важливим чинником у діяльності АТ «Креді Агриколь». Банк дотримується вимог Базельських угод та Міжнародних стандартів фінансової звітності (IFRS), що забезпечує відповідність його діяльності міжнародним стандартам та підвищує довіру з боку клієнтів та інвесторів.

Таким чином, аналіз діяльності АТ «Креді Агриколь» показав, що банк успішно реалізує стратегії управління ризиками, забезпечуючи високу якість обслуговування клієнтів та стабільність своєї діяльності. Впровадження сучасних технологій, дотримання регуляторних вимог та постійне вдосконалення процесів управління ризиками є ключовими чинниками успіху банку на фінансовому ринку України.

#### **ВИСНОВКИ**

У кваліфікаційній роботі проведено аналіз та оцінку ефективності виявлення шкідливого програмного забезпечення (ШПЗ) у мережі підприємства АТ «КРЕДІ АГРИКОЛЬ» . В результаті дослідження було виявлено, що шкідливе ПЗ становить серйозну загрозу кібербезпеці підприємства та може призвести до серйозних фінансових та репутаційних втрат.

Виявлено, що статичний та динамічний аналіз є ключовими методами для виявлення шкідливого ПЗ. Статичний аналіз дозволяє виявити загрози на рівні файлів та програм, а динамічний аналіз забезпечує можливість виявлення шкідливих дій в реальному часі.

На основі аналізу були сформульовані вимоги до системи виявлення шкідливого ПЗ у мережі підприємства та рекомендації щодо розробки критеріїв оцінки її ефективності. Це допоможе підприємству забезпечити надійний захист від шкідливих програмних атак та зменшити ризики фінансових втрат та порушень безпеки.

Загальна характеристика підприємства АТ «КРЕДІ АГРИКОЛЬ» демонструє його важливість і роль у фінансовому секторі, що вимагає вдосконалення заходів кібербезпеки для захисту клієнтів, даних та репутації.

Отже, розроблені рекомендації та висновки можуть служити підґрунтям для вдосконалення системи кібербезпеки підприємства та підвищення ефективності виявлення та запобігання шкідливому ПЗ.

#### **СПИСОК ВИКОРИСТАНИХ ДЖЕРЕЛ**

1. Smith, J. (2018). "Introduction to Cybersecurity." Publisher: Wiley.

2. Brown, M. (2020). "Cyber Threat Intelligence: Who Needs It and Why." Journal of Cybersecurity, 15(2), 45-62.

3. Johnson, R. (2019). "Dynamic Analysis Techniques for Malware Detection." Proceedings of the International Conference on Cybersecurity, 78-91.

4. White, E. (2017). "Understanding Malware Analysis and Reverse Engineering." Publisher: O'Reilly Media.

5. Zhang, L., & Lee, W. (2016). "A Survey of Static and Dynamic Techniques for Malware Detection." ACM Computing Surveys, 48(3), 1-39.

6. Banks, R. (2019). "Cybersecurity Risk Management in Financial Institutions." Journal of Banking Regulation, 22(4), 289-305.

7. Chernick, M. (2018). "Principles and Methods of Cybersecurity Risk Assessment." Journal of Cybersecurity Risk Management, 10(1), 15-30.

8. Klein, G. (2020). "Effective Strategies for Cyber Threat Detection and Response." Proceedings of the International Conference on Cybersecurity, 112-125.

9. Anderson, K., & Moore, T. (2017). "Practical Malware Analysis: The Hands-On Guide to Dissecting Malicious Software." Publisher: No Starch Press.

10. Li, X., & Cai, Z. (2018). "Machine Learning Approaches for Malware Detection." IEEE Transactions on Cybernetics, 48(6), 1720-1732.

11. Офіційний сайт АТ «КРЕДІ АГРИКОЛЬ». URL: https:// [credit-agricole.ua](https://ukrsibbank.com/)

12. Нормативні документи. КРЕДІ АГРИКОЛЬ. URL: https:// [credit-agricole.ua](https://ukrsibbank.com/about-bank/financial-documents/document/) [/about-bank/financial-documents/document/](https://ukrsibbank.com/about-bank/financial-documents/document/)

13. Історія. КРЕДІ АГРИКОЛЬ. URL: https:// credit-agricole.ua [/about-bank/history/](https://ukrsibbank.com/about-bank/history/) 4. The BNP Paribas Purpose. BNP PARIBAS.URL: <https://usa.bnpparibas/en/homepage/about-us/the-bnp-paribas-purpose/>

14. Структуравласності. КРЕДІ АГРИКОЛЬ, URL: https:/ [credit-agricole.ua](https://ukrsibbank.com/about-bank/bank-to-day/ownership-structure/) /about[bank/bank-to-day/ownership-structure/](https://ukrsibbank.com/about-bank/bank-to-day/ownership-structure/)

15. Наглядова рада і правління банку. КРЕДІ АГРИКОЛЬ. URL: [https://](https://ukrsibbank.com/about-bank/bank-to-day/the-supervisory-council-and-the-board/) credit-

agricole.ua [/about-bank/bank-to-day/the-supervisory-council-and-the-board/](https://ukrsibbank.com/about-bank/bank-to-day/the-supervisory-council-and-the-board/)

16. Окрема фінансова звітність та звіт незалежного аудитора за рік, який закінчився 31 грудня 2021 року. КРЕДІ АГРИКОЛЬ. URL: https:// creditagricole.ua /wp-content/uкploads/2022/09/ credit-agricole.ua 2\_fаsu\_separate\_isa\_ with signatures-14,3

17. Наглядова статистика. Національний банк України. URL: [https://](https://bank.gov.ua/ua/statistic/supervision-statist#2) creditagricole.ua [/ua/statistic/supervision-statist#12](https://bank.gov.ua/ua/statistic/supervision-statist#2)

18. Стрес-тестування банків України, 2021 рік. Національний банк України. URL: [https://bank.gov.ua/admin\\_uploads/article/Stress\\_Test\\_Results\\_2021.pdf?v=4](https://bank.gov.ua/admin_uploads/article/Stress_Test_Results_2021.pdf?v=4)

19. Основи кібербезпеки в банківській системі URL: [https://www.microsoft.com/uk](https://www.microsoft.com/uk-ua/security/business/security-101/what-is-cybersecurity?SilentAuth=1)[ua/security/business/security-101/what-is-cybersecurity?SilentAuth=1](https://www.microsoft.com/uk-ua/security/business/security-101/what-is-cybersecurity?SilentAuth=1)  $\tau$ a <https://finclub.net/ua/priama-mova/yak-bankam-vstoiaty-u-vypadku-kiberataky.html>

20. Систематика банкінгу в Україні URL: [https://credit-agricole.ua/ru/o-banke/pres](https://credit-agricole.ua/ru/o-banke/pres-centr/novini/kredi-agrikol-pidklyuchivsya-do-sistemi-bankid-1259)[centr/novini/kredi-agrikol-pidklyuchivsya-do-sistemi-bankid-1259](https://credit-agricole.ua/ru/o-banke/pres-centr/novini/kredi-agrikol-pidklyuchivsya-do-sistemi-bankid-1259)

21. Народний рейтинг банків України. URL: [http://finance.ua.](http://finance.ua/)

22. Герасимович А.М. Аналіз банківської діяльності: підручник. К.: КНЕУ, 2012. 580-599 с.

#### **ДОДАТОК A**

# **ПРИКЛАДИ ШКІДЛИВОГО ПРОГРАМНОГО ЗАБЕЗПЕЧЕННЯ Фішинг**

Фішингові атаки спрямовані на викрадення делікатної інформації, маскуючи електронну пошту, веб-сайти, текстові повідомлення або інші форми електронного спілкування під надійне джерело. Вони слугують механізмом для розповсюдження шкідливого програмного забезпечення. Під час таких атак зловмисники зазвичай викрадають імена користувачів, паролі, дані кредитних карток і банківську інформацію. У результаті може статися крадіжка ідентифікаційних даних або грошей безпосередньо з банківського рахунку або кредитної картки особи.

Наприклад, кіберзлочинець може замаскуватися під відомий банк і надіслати електронний лист з оповіщенням про те, що обліковий запис особи заблоковано через підозрілі дії, закликаючи її перейти за посиланням для вирішення проблеми. Коли особа переходить за посиланням, інсталюється шкідливе програмне забезпечення.

#### **Шпигунські програми**

Шпигунське програмне забезпечення інсталюється на пристрій без згоди користувачів або відповідного повідомлення. Після інсталяції воно може відстежувати поведінку користувачів в Інтернеті, збирати делікатну інформацію, змінювати параметри пристрою та зменшувати його продуктивність.

## **Рекламне програмне забезпечення**

Рекламне програмне забезпечення, подібно до шпигунського, інсталюється на пристрій без згоди користувача. Але воно призначене для показу агресивної

реклами, зазвичай у формі спливаючих оголошень. Так зловмисник заробляє на їх кліках. Ці рекламні оголошення часто сповільнюють продуктивність пристроїв. Небезпечніші типи рекламного програмного забезпечення також передбачають інсталяцію додаткової програми та зміну параметрів браузера, що робить пристрій уразливим до інших зловмисних атак.

#### **Віруси**

Віруси порушують нормальну роботу пристроїв, записуючи, пошкоджуючи або видаляючи дані на них. Зазвичай вони поширюються на інші пристрої після того, як введені в оману користувачі відкривають зловмисні файли.

#### **Експлойти та набори експлойтів**

Експлойти обходять засоби захисту комп'ютера й уражають його, використовуючи вразливості програмного забезпечення. Кіберзлочинці сканують застарілі системи з критичними вразливостями, а потім використовують їх для розгортання шкідливого програмного забезпечення. Додавши код оболонки в експлойт, кіберзлочинці можуть завантажувати більше шкідливого програмного забезпечення, щоб уражати пристрої та проникати в системи організацій.

Набори експлойтів включають кілька експлойтів, які сканують різні типи вразливостей програмного забезпечення. Якщо такі виявлено, набори розгортають додаткове шкідливе програмне забезпечення. Вони можуть уражати таке програмне забезпечення, як Adobe Flash Player, Adobe Reader, браузери, Oracle Java та Sun Java. Angler/Axpergle, Hubtrino й Axtrino – це поширені типи наборів експлойтів.

Експлойти та набори експлойтів зазвичай потрапляють у мережу або на пристрої через зловмисні веб-сайти чи вкладення електронної пошти. Іноді вони також приховуються в рекламних оголошеннях на надійних веб-сайтах.

#### **Безфайлове шкідливе програмне забезпечення**

Цей тип шкідливого програмного забезпечення, якому не потрібні файли, якот уражене вкладення електронної пошти, щоб потрапити в мережу. Наприклад, воно може поширюватись у вигляді зловмисних мережевих пакетів, які інсталюють шкідливе програмне забезпечення виключно в пам'ять ядра, використовуючи вразливості системи. Безфайлові загрози надзвичайно важко виявляти та видаляти, оскільки більшість антивірусних програм не передбачають сканування мікропрограм.

#### **Шкідливе програмне забезпечення на базі макросів**

Можливо, ви чули про макроси – способи швидкої автоматизації поширених завдань. Це шкідливе програмне забезпечення використовує макроси, щоб уражати вкладення електронної пошти та ZIP-файли. Щоб ввести користувачів в оману й змусити їх відкрити ці файли, кіберзлочинці часто маскують їх під рахунки, чеки або юридичну документацію.

У минулому шкідливе програмне забезпечення на базі макросів використовувалося частіше, оскільки макроси запускались автоматично під час відкриття документа. Але в останніх версіях Microsoft Office макроси вимкнено за замовчуванням. Це означає, що зловмиснику, який уражає пристрій таким способом, потрібно переконати користувача ввімкнути макроси.

#### **Зловмисні програми з вимогою викупу**

Зловмисні програми з вимогою викупу– це програми, створені зловмисниками, які погрожують жертві знищити або заблокувати доступ до важливих даних, доки вона не сплатить викуп. Керовані зловмисні програми з вимогою викупу уражають організації за допомогою поширених неправильних конфігурацій систем і засобів захисту. Вони проникають у систему організації,

переміщуються в корпоративній мережі й адаптуються до середовища та вразливостей. Щоб отримати доступ до корпоративної мережі та поширити зловмисну програму з вимогою викупу, кіберзлочинці часто крадуть облікові дані справжніх працівників, видають себе за них і отримують доступ до їхніх облікових записів.

За допомогою керованих зловмисних програм із вимогою викупу злочинці уражають великі організації, оскільки ті можуть виплачувати більші викупи (часто мільйони доларів), ніж середньостатистичні користувачі. Через серйозні ризики, пов'язані з такими масштабними порушеннями, багато організацій сплачують викуп, щоб уникнути витоку делікатних даних або ризику подальших атак кіберзлочинців. Однак це не гарантує їм захисту від жодного із зазначених наслідків.

Що більше розвиваються керовані зловмисні програми з вимогою викупу, то організованішими стають кіберзлочинці. На практиці багато зловмисних програм із вимогою викупу тепер використовуються як модель служби. Це означає, що одна група кіберзлочинців самостійно створює зловмисні програми з вимогою викупу, а потім наймає інших афілійованих осіб, щоб зламати корпоративну мережу й інсталювати ці програми. Потім ці дві групи ділять прибуток відповідно до погодженої суми.

#### **Руткіти**

Кіберзлочинці використовують руткіти, щоб якнайдовше приховувати шкідливе програмне забезпечення на пристрої (іноді навіть роками) і постійно викрадати інформацію та ресурси. Руткіт перехоплює контроль над стандартними процесами операційної системи та може змінювати інформацію на ваших пристроях. Наприклад, на ураженому руткітом пристрої може відображатися неточний список активних програм. За допомогою руткітів кіберзлочинці можуть отримати права адміністратора або розширені права, що дає їм змогу повністю контролювати пристрій і вчиняти потенційно зловмисні дії, зокрема викрадати дані, шпигувати за жертвою й інсталювати додаткове шкідливе програмне забезпечення.

#### **Атаки на ланцюжки постачання**

Цей тип шкідливого програмного забезпечення націлений на розробників і постачальників ПЗ та дає змогу отримати доступ до вихідних кодів, збірок або механізмів оновлення у звичайних програмах. Коли кіберзлочинці виявляють ненадійний мережевий протокол, незахищену інфраструктуру сервера або проблеми в програмуванні, вони проникають у мережу, змінюють вихідні коди та приховують шкідливе програмне забезпечення в збірках і пакетах оновлення.

#### **Шахрайство з технічною підтримкою**

Шахрайство з технічною підтримкою – це поширена проблема в багатьох галузях. Зловмисники використовують тактику залякування, щоб змусити користувачів оплатити непотрібні послуги технічної підтримки, які пов'язані з усуненням вигаданих проблем із пристроями, платформами або програмним забезпеченням. Наприклад, кіберзлочинці можуть зателефонувати користувачеві, видаючи себе за працівника компанії з розробки програмного забезпечення. Завоювавши довіру потенційної жертви, вони спонукають її інсталювати програми або надати віддалений доступ до її пристроїв.

#### **Троянське програмне забезпечення**

Принцип його дії: користувач ненавмисно завантажує його під виглядом надійних файлів або програм. Після завантаження може трапитися таке:

• завантаження й інсталяція додаткового шкідливого програмного забезпечення, як-от вірусів або хробаків;

• використання ураженого пристрою для шахрайства за допомогою повторюваних кліків;

• запис натискання клавіш і відвіданих веб-сайтів;

• надсилання зловмиснику інформації (наприклад, паролів, облікових даних і журналу браузера) про уражений пристрій;

• установлення кіберзлочинцем контролю над ураженим пристроєм.

#### **Небажане програмне забезпечення**

Якщо на пристрої є небажане програмне забезпечення, користувач може спостерігати зміни в користуванні браузером і керуванні завантаженнями й інсталяціями. Крім того, він може отримувати оманливі повідомлення та виявляти неавторизовані зміни в параметрах пристрою. Деяке небажане програмне забезпечення входить у комплект програмного забезпечення, яке мають намір завантажити користувачі.

#### **Хробаки**

Хробаки здебільшого містяться у вкладеннях електронної пошти, текстових повідомленнях, програмах для обміну файлами, соціальних мережах, мережевих папках і на знімних дисках, а також поширюються мережею, використовуючи вразливості та копіюючи себе. Залежно від типу хробака він може викрасти делікатну інформацію, змінити параметри безпеки або обмежити доступ до файлів.

#### **Криптомайнери**

Зі зростанням популярності криптовалют зловмисники все частіше вдаються до криптомайнінгу. Криптомайнери використовують обчислювальні ресурси пристроїв для видобування криптовалют. Ураження цим типом шкідливого програмного забезпечення часто починається з вкладення електронної пошти або

веб-сайту, який додає зловмисні програми до пристроїв, використовуючи вразливості в браузерах або можливості електронної обробки даних.

Криптомайнери використовують складні математичні обчислення та реєстр блокчейну, щоб викрадати обчислювальні ресурси, які дають їм змогу створювати нові монети. Криптомайнінг базується на можливостях електронної обробки значної кількості даних, однак дає змогу викрадати відносно невелику кількість криптовалют. Тому кіберзлочинці часто працюють у командах, щоб максимально збільшити та розділити прибуток.

Однак не всі криптомайнери – кіберзлочинці. Іноді як окремі користувачі, так і цілі організації купують апаратне забезпечення й електронні потужності та займаються законним криптомайнінгом. Процес стає незаконним, якщо кіберзлочинець таємно проникає в корпоративну мережу та використовує можливості електронної обробки даних для видобування криптовалют.

⎯ **Melissa:** Вірус, який у 1999 році швидко поширився через електронну пошту, використовуючи мікрософтовий Outlook. Він вбудовувався у документи Microsoft Word та посилався автоматично кожному контакту в адресній книзі жертви.

⎯ **ILOVEYOU:** Інший вірус електронної пошти, який атакував комп'ютери у 2000 році. Він відправляв електронні листи з привабливим заголовком "ILOVEYOU" та вбудовував вірус у файлові додатки, що призводило до пошкодження файлів на зараженому комп'ютері.

1. **Троянці:**

⎯ **Zeus:** Троянська програма, розроблена для викрадання фінансової інформації з комп'ютерів. Вона використовувалася для викрадення паролів та інших конфіденційних даних банківських клієнтів.

⎯ **Emotet:** Інший шкідливий троянець, який поширювався через спамові електронні листи. Він вбудовувався в систему та використовувався для викрадання інформації та розповсюдження інших шкідливих програм.

## 2. **Черв'яки:**

⎯ **WannaCry:** Черв, який у 2017 році атакував комп'ютери, використовуючи вразливість у програмному забезпеченні Windows. Він швидко поширився через мережу і зашифрував файли на заражених комп'ютерах, вимагаючи виплату в BitCoin за їх розшифрування.

⎯ **SQL Slammer:** Черв, який атакував комп'ютери, використовуючи вразливості у програмному забезпеченні SQL Server. Він поширювався дуже швидко і спричинив серйозні перебої в роботі мережевих систем.

#### 3. **Інші види шкідливого ПЗ:**

⎯ **Spyware:** Програмне забезпечення, яке незамітно встановлюється на комп'ютері та збирає конфіденційну інформацію про користувача, таку як паролі, історія веб-перегляду та особисті дані.

⎯ **Ransomware:** Вид шкідливого ПЗ, яке блокує доступ до комп'ютера або шифрує файли, вимагаючи виплату викупу за їх розблокування або розшифрування.

## **ДОДАТОК Б**

## **АНКЕТИ ТА ОПИТУВАННЯ**

У цьому додатку наведені анкети та опитування, що були використані для збору додаткової інформації щодо ефективності виявлення шкідливого програмного забезпечення у мережі підприємства АТ "КРЕДІ АГРИКОЛЬ".

### **Анкета для користувачів комп'ютерів:**

- 1. Стать:
- o Чоловіча
- $\circ$  Жіноча
- o Інше
- 2. Вік:
- $\circ$  18-25
- $\degree$  26-35
- $\circ$  36-45
- $\circ$  46+
- 3. Чи маєте ви досвід використання комп'ютера та Інтернету?
- o Так
- o Ні
- 4. Яка операційна система встановлена на вашому комп'ютері?
- o Windows
- o MacOS
- o Linux
- o Інша

5. Чи використовуєте ви антивірусне програмне забезпечення на своєму комп'ютері?

- o Так
- o Ні

6. Чи виявляли ви коли-небудь шкідливе програмне забезпечення на своєму комп'ютері?

- o Так
- o Ні
- 7. Як часто ви оновлюєте своє антивірусне програмне забезпечення?
- o Щодня
- o Щотижня
- o Щомісяця
- o Не оновлюю

8. Чи виконуєте ви регулярні сканування свого комп'ютера на наявність шкідливого ПЗ?

- o Так
- o Ні

9. Чи здійснюєте ви регулярні оновлення програмного забезпечення на вашому комп'ютері?

- o Так
- o Ні
- 10. Як ви оцінюєте рівень своєї обізнаності з питань кібербезпеки?
- o Високий
- o Середній
- o Низький

Ця анкета була розроблена з метою з'ясування рівня обізнаності та практик користувачів комп'ютерів у сфері кібербезпеки.

## **Опитування адміністраторів мережі:**

1. Як часто проводиться оновлення програмного та апаратного забезпечення на серверах та мережевих пристроях?

- o Щодня
- o Щотижня
- o Щомісяця
- o Рідше одного разу на місяць
2. Чи використовується спеціалізоване програмне забезпечення для виявлення шкідливого програмного забезпечення на серверах та мережевих пристроях?

- o Так
- o Ні

3. Які заходи безпеки встановлені на серверах для захисту від шкідливого програмного забезпечення?

- o Фаєрвол
- o Антивірусне програмне забезпечення
- o Системи виявлення вторгнень
- o Інші (вказати)
- 4. Як часто проводяться аудити безпеки мережі та серверів?
- o Щодня
- o Щотижня
- o Щомісяця
- o Рідше одного разу на місяць

5. Чи проводиться навчання персоналу щодо кібербезпеки та процедур виявлення шкідливого програмного забезпечення?

- o Так
- o Ні

6. Які кроки вживаються для реагування на виявлені випадки шкідливого програмного забезпечення?

- o Ізоляція зараженого пристрою
- o Запуск антивірусного сканування
- o Сповіщення про випадок інформаційної безпеки
- o Інші (вказати)

Це опитування спрямоване на з'ясування практик та процедур управління кібербезпекою в мережі та серверних системах АТ "КРЕДІ АГРИКОЛЬ".